# 3 Erreurs Courantes en Go

Golang Paris PP

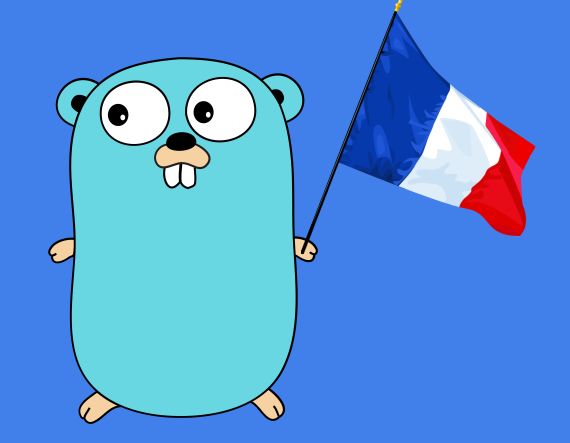

10/01/2023

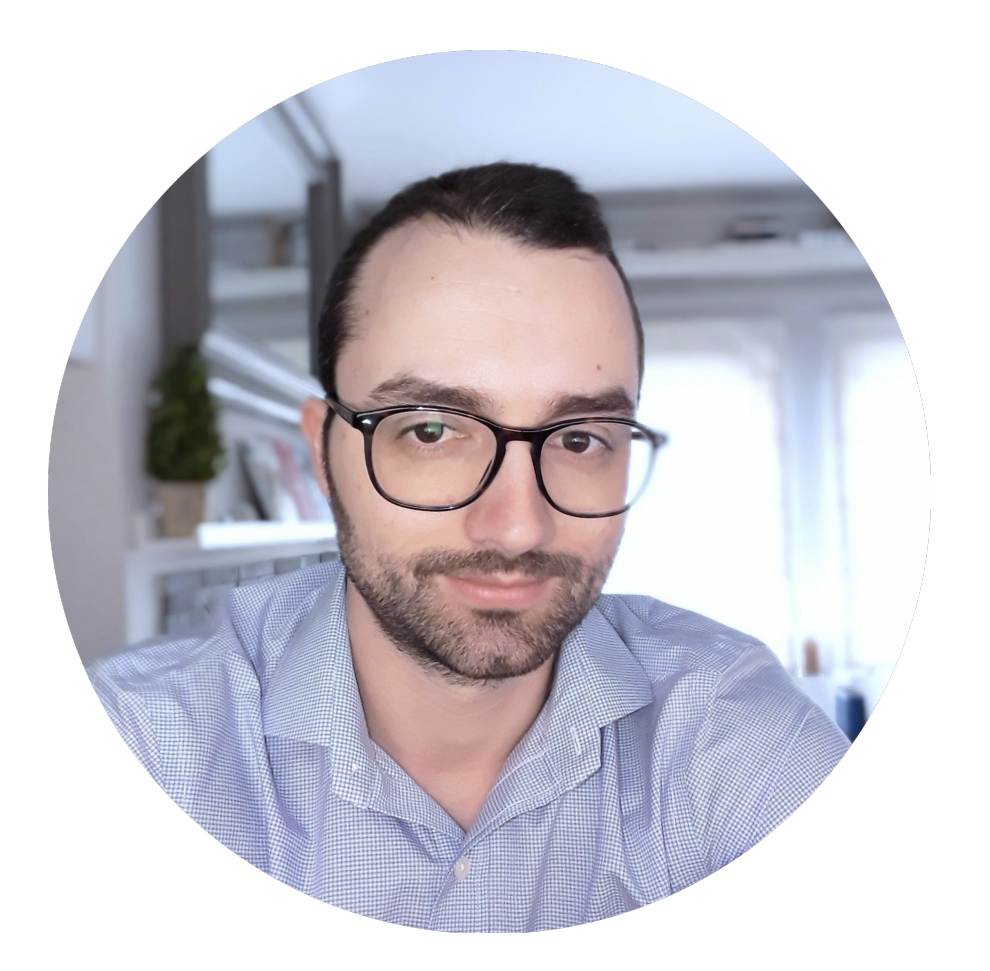

# Teiva Harsanyi Software Engineer at Docker

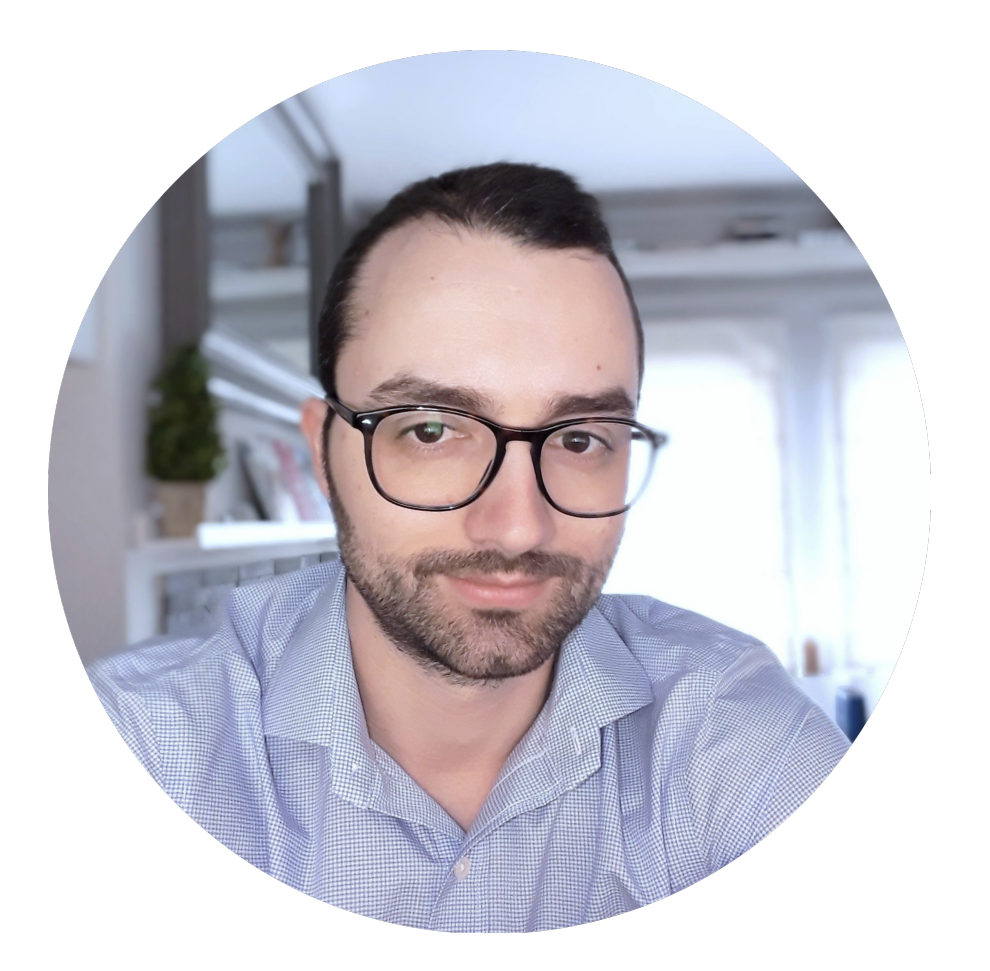

# Teiva Harsanyi Software Engineer at Docker

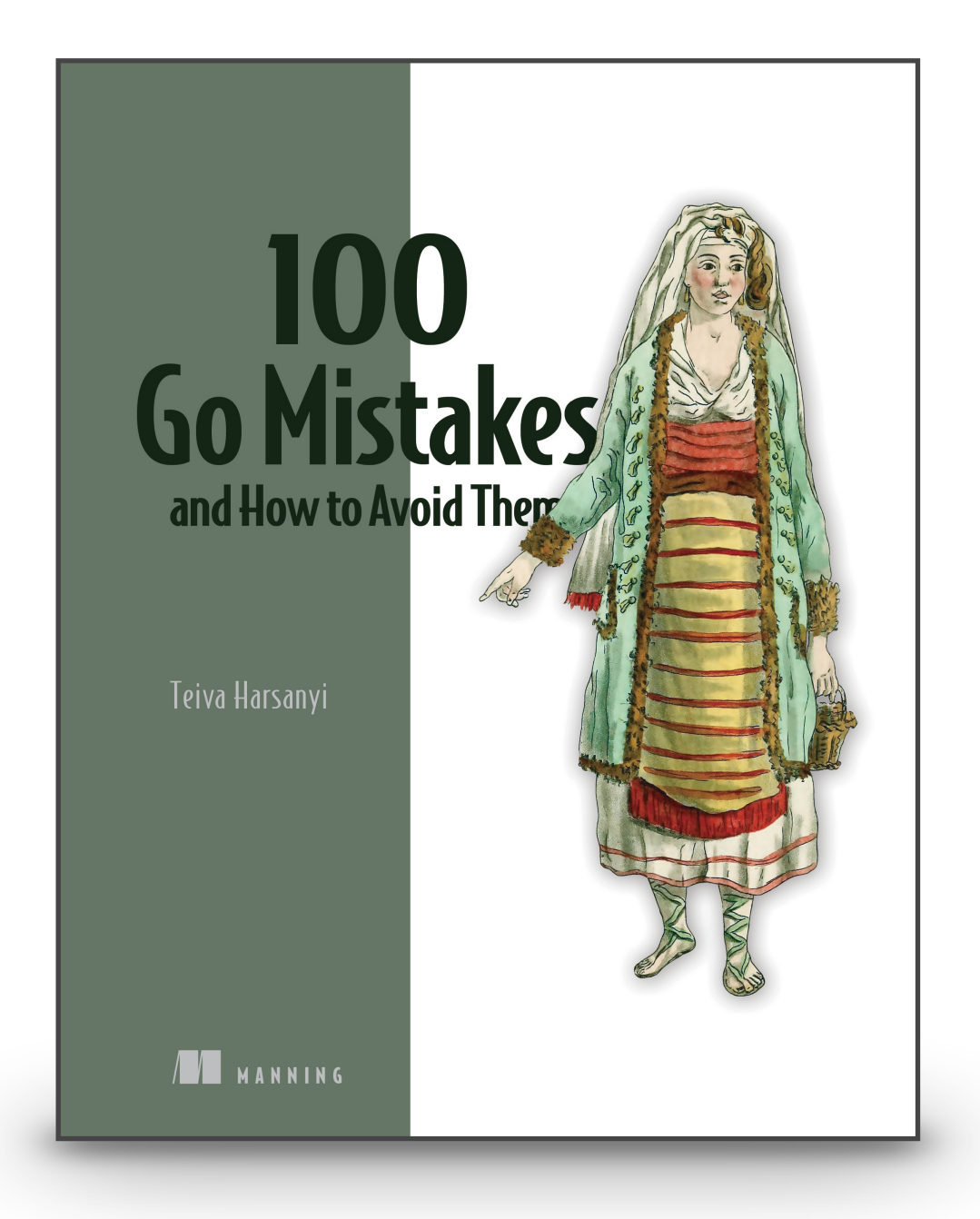

# FF 1 La gestion d'un statut

## **const** (

)

StatusSuccess = "success" StatusErrorFoo = "error foo"  $StatusErrorBar = "error"bar"$ 

```
const (
```
StatusSuccess = "success" StatusErrorFoo = "error foo" StatusErrorBar = "error bar" )

```
func
f() error {
 var status string
 defer notify(status)
 defer incrementCounter(status)
 if err := foo(); err != nil {
   status = StatusErrorFoo
   return err
 }
 if err := bar(); err != nil {
   status = StatusErrorBar
   return err
 }
```

```
status = StatusSuccess
return nil
```
}

## **const** (

)

```
func
f() error {
 var status string
 defer notify(status)
 defer incrementCounter(status)
 if err := foo(); err != nil {
   status = StatusErrorFoo
   return err
 }
 if err := bar(); err != nil {
```

```
status = StatusErrorBar
 return err
}
```

```
status = StatusSuccess
return nil
```
}

StatusSuccess = "success" StatusErrorFoo = "error foo" StatusErrorBar = "error bar"

```
const (
```
)

```
func
f() error {
 var status string
 defer notify(status)
 defer incrementCounter(status)
```

```
if err := foo(); err != nil {
 status = StatusErrorFoo
 return err
}
```

```
if err := bar(); err != nil {
 status = StatusErrorBar
 return err
}
```

```
status = StatusSuccess
return nil
```
}

StatusSuccess = "success" StatusErrorFoo = "error foo" StatusErrorBar = "error bar"

```
const (
```

```
StatusSuccess = "success"
 StatusErrorFoo = "error foo"
 StatusErrorBar = "error bar"
)
```

```
func
f() error {
 var status string
 defer notify(status)
 defer incrementCounter(status)
 if err := foo(); err != nil {
```

```
status = StatusErrorFoo
return err
```

```
}
```

```
if err := bar(); err != nil {
 status = StatusErrorBar
 return err
}
```

```
status = StatusSuccess
return nil
```
}

```
const (
```
)

```
StatusSuccess = "success"
StatusErrorFoo = "error foo"
StatusErrorBar = "error bar"
```

```
func
f() error {
 var status string
 defer notify(status)
 defer incrementCounter(status)
 if err := foo(); err != nil {
   status = StatusErrorFoo
   return err
 }
 if err := bar(); err != nil {
   status = StatusErrorBar
```
**return** err

}

status = StatusSuccess **return** nil

}

## **const** (

```
func
f() error {
 var status string
 defer notify(status)
 defer incrementCounter(status)
```
)

StatusSuccess = "success" StatusErrorFoo = "error foo" StatusErrorBar = "error bar"

```
if err := foo(); err != nil {
 status = StatusErrorFoo
 return err
}
```

```
if err := bar(); err != nil {
 status = StatusErrorBar
 return err
}
```

```
status = StatusSuccess
return nil
```

```
const (
```
)

```
func f() error {
 var status string
 defer notify(status)
 defer incrementCounter(status)
 if err := foo(); err != nil {
   status = StatusErrorFoo
   return err
  }
 if err := bar(); err != nil {
   status = StatusErrorBar
   return err
  }
```

```
status = StatusSuccess
return nil
```
## Quel est le problème ?

}

 $StatusSuccess = "success"$ StatusErrorFoo = "error foo" StatusErrorBar = "error bar"

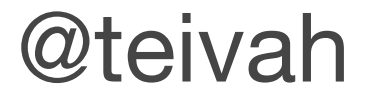

```
const (
 StatusSuccess = "success"
 StatusErrorFoo = "error foo"
 StatusErrorBar = "error bar"
)
```
⚠ Si l'on exécute cette function, le statut passé à notify et incrementCounter sera toujours le même: "" (empty string)

```
func f() error {
 var status string
 defer notify(status)
 defer incrementCounter(status)
 if err := foo(); err != nil {
   status = StatusErrorFoo
   return err
  }
 if err := bar(); err != nil {
   status = StatusErrorBar
   return err
  }
```
status = StatusSuccess **return** nil

}

Quel est le problème ?  $\geq$ 

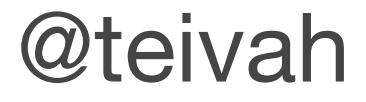

```
const (
 StatusSuccess = "success"
 StatusErrorFoo = "error foo"
 StatusErrorBar = "error bar"
)
```
⚠ Si l'on exécute cette function, le statut passé à notify et incrementCounter sera toujours le même: "" (empty string)

```
func f() error {
 var status string
 defer notify(status)
 defer incrementCounter(status)
 if err := foo(); err != nil {
   status = StatusErrorFoo
   return err
  }
 if err := bar(); err != nil {
   status = StatusErrorBar
   return err
  }
```

```
status = StatusSuccess
return nil
```
}

Quel est le problème ?

=> Les arguments passés à une fonction defer sont évalués **immédiatement**

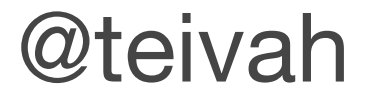

```
const (
 StatusSuccess = "success"
 StatusErrorFoo = "error foo"
 StatusErrorBar = "error bar"
)
func f() error {
 var status string
 defer notify(status)
 defer incrementCounter(status)
 if err := foo(); err != nil {
   status = StatusErrorFoo
   return err
  }
 if err := bar(); err != nil {
   status = StatusErrorBar
   return err
  }
  status = StatusSuccess
 return nil
}
```
Quel est le problème ?  $\geq$ 

⚠ Si l'on exécute cette function, le statut passé à notify et incrementCounter sera toujours le même: "" (empty string)

=> Les arguments passés à une fonction defer sont évalués **immédiatement**

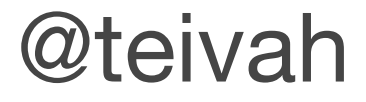

```
const (
 StatusSuccess = "success"
 StatusErrorFoo = "error foo"
 StatusErrorBar = "error bar"
)
func f() error {
 var status string
  defer notify(status) empty string ""
 defer incrementCounter(status)
 if err := foo(); err != nil {
   status = StatusErrorFoo
   return err
  }
 if err := bar(); err != nil {
   status = StatusErrorBar
   return err
  }
  status = StatusSuccess
 return nil
}
```
Quel est le problème ?  $\geq$ 

⚠ Si l'on exécute cette function, le statut passé à notify et incrementCounter sera toujours le même: "" (empty string)

=> Les arguments passés à une fonction defer sont évalués **immédiatement**

```
const (
```
StatusSuccess = "success" StatusErrorFoo = "error foo" StatusErrorBar = "error bar" )

```
func
f() error {
 var status string
 defer notify(status)
 defer incrementCounter(status)
 if err := foo(); err != nil {
   status = StatusErrorFoo
   return err
 }
 if err := bar(); err != nil {
   status = StatusErrorBar
   return err
 }
```

```
status = StatusSuccess
return nil
```
}

```
const (
 StatusSuccess = "success"
 StatusErrorFoo = "error foo"
 StatusErrorBar = "error bar"
```
)

```
func f() error {
 var status string
 defer notify(status)
 defer incrementCounter(status)
 if err := foo(); err != nil {
   status = StatusErrorFoo
   return err
  }
 if err := bar(); err != nil {
   status = StatusErrorBar
   return err
  }
```

```
status = StatusSuccess
return nil
```
}

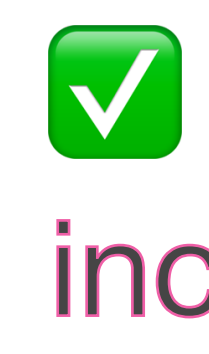

## ✅ Solution 1: Si l'on peut changer notify et incrementCounter

```
const (
 StatusSuccess = "success"
 StatusErrorFoo = "error foo"
 StatusErrorBar = "error bar"
```
)

```
func f() error {
 var status string
 defer notify(status)
 defer incrementCounter(status)
 if err := foo(); err != nil {
   status = StatusErrorFoo
   return err
  }
 if err := bar(); err != nil {
   status = StatusErrorBar
   return err
  }
```

```
status = StatusSuccess
return nil
```
}

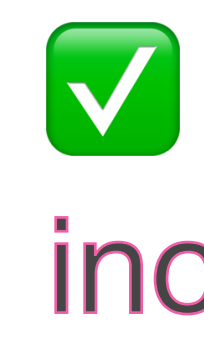

```
func f() error {
 var status string
 defer notify(&status)
 defer incrementCounter(&status)
 if err := foo(); err != nil {
   status = StatusErrorFoo
   return err
  }
 if err := bar(); err != nil {
   status = StatusErrorBar
   return err
  }
 status = StatusSuccess
 return nil
}
```
## ✅ Solution 1: Si l'on peut changer notify et incrementCounter

```
const (
 StatusSuccess = "success"
```
StatusErrorFoo = "error foo" StatusErrorBar = "error bar" )

```
func f() error {
 var status string
 defer notify(status)
 defer incrementCounter(status)
 if err := foo(); err != nil {
   status = StatusErrorFoo
   return err
  }
 if err := bar(); err != nil {
   status = StatusErrorBar
   return err
  }
 status = StatusSuccess
```
**return** nil

}

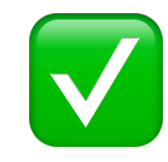

```
const (
 StatusSuccess = "success"
```
StatusErrorFoo = "error foo" StatusErrorBar = "error bar" )

```
func f() error {
 var status string
 defer notify(status)
 defer incrementCounter(status)
 if err := foo(); err != nil {
   status = StatusErrorFoo
   return err
  }
 if err := bar(); err != nil {
   status = StatusErrorBar
   return err
  }
 status = StatusSuccess
```
**return** nil

}

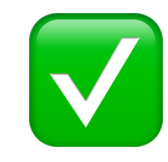

```
i : = 0\dot{\mathbf{j}} := 0
defer func(i int) {
  fmt.Println(i, j)
}(i)
i++
\dot{a} + +
```

```
const (
 StatusSuccess = "success"
```
StatusErrorFoo = "error foo" StatusErrorBar = "error bar" )

```
func f() error {
 var status string
 defer notify(status)
 defer incrementCounter(status)
 if err := foo(); err != nil {
   status = StatusErrorFoo
   return err
  }
 if err := bar(); err != nil {
   status = StatusErrorBar
   return err
  }
 status = StatusSuccess
```
**return** nil

}

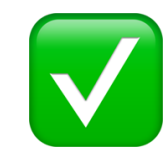

i := 0 j := 0 **defer func**(i int) { fmt.Println(i, j) }(i) i++ j++

```
const (
 StatusSuccess = "success"
```
StatusErrorFoo = "error foo" StatusErrorBar = "error bar" )

```
i : = 0\dot{\mathbf{j}} := 0
defer func(i int) {
  fmt.Println(i, j)
}(i)
i++j++
```

```
func f() error {
 var status string
 defer notify(status)
 defer incrementCounter(status)
 if err := foo(); err != nil {
   status = StatusErrorFoo
   return err
  }
 if err := bar(); err != nil {
   status = StatusErrorBar
   return err
  }
 status = StatusSuccess
```
**return** nil

}

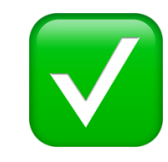

```
const (
 StatusSuccess = "success"
```
StatusErrorFoo = "error foo" StatusErrorBar = "error bar" )

```
func f() error {
 var status string
 defer notify(status)
 defer incrementCounter(status)
 if err := foo(); err != nil {
   status = StatusErrorFoo
   return err
  }
 if err := bar(); err != nil {
   status = StatusErrorBar
   return err
  }
 status = StatusSuccess
```
**return** nil

}

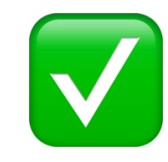

```
i : = 0\dot{\mathbf{j}} := 0
defer func(i int) {
  fmt.Println(i, j)
}(i)
i++
\dot{a} + +
```

```
const (
 StatusSuccess = "success"
```
StatusErrorFoo = "error foo" StatusErrorBar = "error bar" )

```
func f() error {
 var status string
 defer notify(status)
 defer incrementCounter(status)
 if err := foo(); err != nil {
   status = StatusErrorFoo
   return err
  }
 if err := bar(); err != nil {
   status = StatusErrorBar
   return err
  }
 status = StatusSuccess
```
**return** nil

}

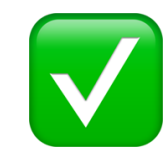

## ✅ Solution 2: En utilisant une closure

```
i : = 0\dot{\mathbf{j}} := 0
defer func(i int) {
  fmt.Println(i, j)
}(i)
i++
\dot{a} + +
```
0 1

```
const (
 StatusSuccess = "success"
```
StatusErrorFoo = "error foo" StatusErrorBar = "error bar" )

```
func f() error {
 var status string
 defer notify(status)
 defer incrementCounter(status)
 if err := foo(); err != nil {
   status = StatusErrorFoo
   return err
  }
 if err := bar(); err != nil {
   status = StatusErrorBar
   return err
  }
 status = StatusSuccess
```
**return** nil

}

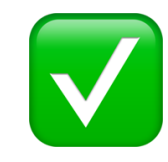

```
func f() error {
 var status string
 defer func() {
   notify(status)
   incrementCounter(status)
  }()
```

```
if err := foo(); err != nil {
 status = StatusErrorFoo
 return err
}
```

```
if err := bar(); err != nil {
 status = StatusErrorBar
 return err
}
status = StatusSuccess
```

```
return nil
```
}

# #2 L'implementation d'un cache

## type Customer struct {

ID string Balance float64  $\left\{ \right\}$ 

```
type Customer struct {
 ID string
 Balance float64
}
type Store struct {
```

```
m map[string]*Customer
```
}

```
type Customer struct {
 ID string
 Balance float64
}
type Store struct {
```

```
m map[string]*Customer
```
}

```
type Customer struct {
  ID string
  Balance float64
type Store struct {
  m map [string] *Customer
\downarrowfunc (s *Store) storeCustomers (customers []Customer) {
  for , customer := range customers {
    s.m[customer.ID] = \&customer
```

```
type Customer struct {
  ID string
  Balance float64
type Store struct {
  m map [string] *Customer
func (s *Store) storeCustomers (customers []Customer) {
  for _, customer := range customers {
    s.m[customer.ID] = \&customer
```

```
type Customer struct {
  ID string
  Balance float64
type Store struct {
  m map [string] *Customer
func (s *Store) storeCustomers (customers []Customer) {
  for, customer := range customers {
    s.m[customer.ID] = \&customerfunc main() {
  s := Store{m: make(map[string]*Customer)}
  s.storeCustomers([]Customer{
    \{ID: "1", Balance: 10\},\{ID: "2", Balance: -10\},\{ID: "3", Balance: 0\},\} )
  \frac{1}{2} ...
```

```
type Customer struct {
  ID string
  Balance float64
type Store struct {
  m map [string] *Customer
func (s *Store) storeCustomers (customers []Customer) {
  for, customer := range customers {
    s.m[customer.ID] = \&customerfunc main() {
  s := Store{m: make(map[string]*Customer)}
  s.storeCustomers([]Customer{
    {ID: "1", Balance: 10},
    {ID: "2", Balance: -10},
    {ID: "3", Balance: 0},
  \} )
  \frac{1}{2} ...
```
```
type Customer struct {
  ID string
  Balance float64
}
type Store struct {
  m map[string]*Customer
}
func (s *Store) storeCustomers(customers []Customer) {
  for _, customer := range customers {
    s.m[customer.ID] = &customer
  }
}
func main() {
  s := Store{m: make(map[string]*Customer)}
  s.storeCustomers([]Customer{
    {ID: "1", Balance: 10},
    {ID: "2", Balance: -10},
    {ID: "3", Balance: 0},
  })
  // ...
}
```
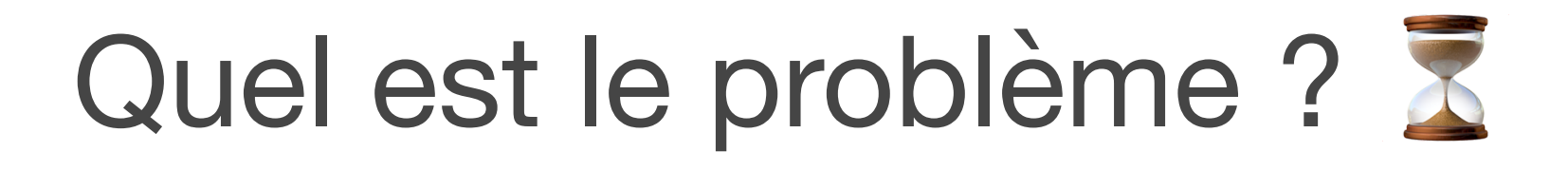

```
type Customer struct {
  ID string
  Balance float64
}
type Store struct {
  m map[string]*Customer
}
func (s *Store) storeCustomers(customers []Customer) {
  for _, customer := range customers {
    s.m[customer.ID] = &customer
  }
}
func main() {
  s := Store{m: make(map[string]*Customer)}
  s.storeCustomers([]Customer{
    {ID: "1", Balance: 10},
    \{ID: "2", Balance: -10\},{ID: "3", Balance: 0},
  })
  // ...
}
               for k, v := range s.m {
                  fmt.Printf("key=%v, value=%#v\n", k, v)
                }
```
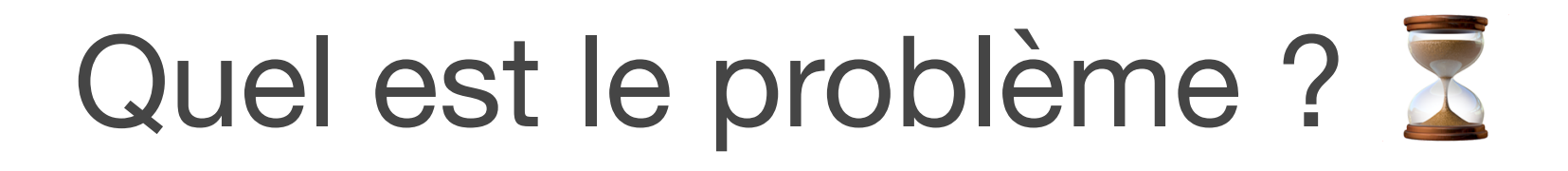

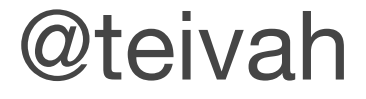

```
type Customer struct {
  ID string
  Balance float64
}
type Store struct {
  m map[string]*Customer
}
func (s *Store) storeCustomers(customers []Customer) {
  for _, customer := range customers {
    s.m[customer.ID] = &customer
  }
}
func main() {
  s := Store{m: make(map[string]*Customer)}
  s.storeCustomers([]Customer{
    {ID: "1", Balance: 10},
    \{ID: "2", Balance: -10\},{ID: "3", Balance: 0},
  })
  // ...
}
                for k, v := range s.m {
                  fmt.Printf("key=%v, value=%#v\n", k, v)
                }
```
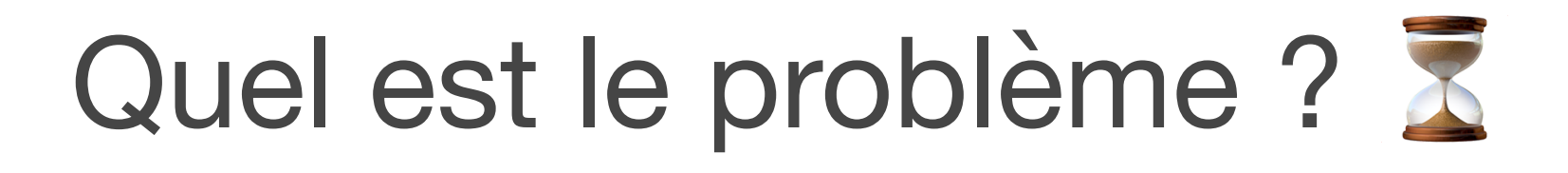

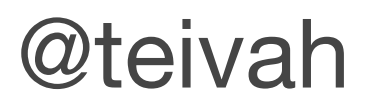

```
type Customer struct {
  ID string
  Balance float64
}
type Store struct {
  m map[string]*Customer
}
func (s *Store) storeCustomers(customers []Customer) {
  for _, customer := range customers {
    s.m[customer.ID] = &customer
  }
}
func main() {
  s := Store{m: make(map[string]*Customer)}
  s.storeCustomers([]Customer{
    {ID: "1", Balance: 10},
    \{ID: "2", Balance: -10\},{ID: "3", Balance: 0},
  })
  // ...
}
                for k, v := range s.m {
                  fmt.Printf("key=%v, value=%#v\n",
                }
```

```
key=1, value=&main.Customer{ID:"3", Balance:0}
key=2, value=&main.Customer{ID:"3", Balance:0}
key=3, value=&main.Customer{ID:"3", Balance:0}
```
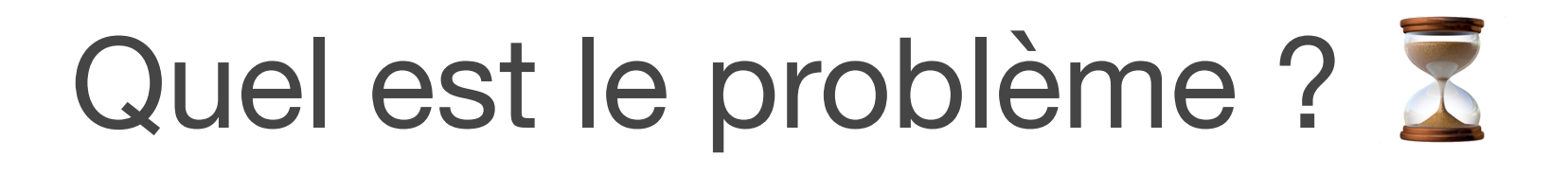

$$
\mathbf{k} \mathbf{v} \quad \mathbf{v})
$$

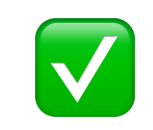

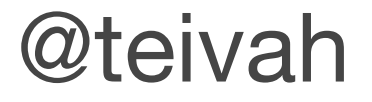

```
type Customer struct {
  ID string
  Balance float64
}
type Store struct {
  m map[string]*Customer
}
func (s *Store) storeCustomers(customers []Customer) {
  for _, customer := range customers {
    s.m[customer.ID] = &customer
  }
}
func main() {
  s := Store{m: make(map[string]*Customer)}
  s.storeCustomers([]Customer{
    {ID: "1", Balance: 10},
    \{ID: "2", Balance: -10\},{ID: "3", Balance: 0},
  })
  // ...
}
                for k, v := range s.m {
                  fmt.Printf("key=%v, value=%#v\n", k, v)
                }
```
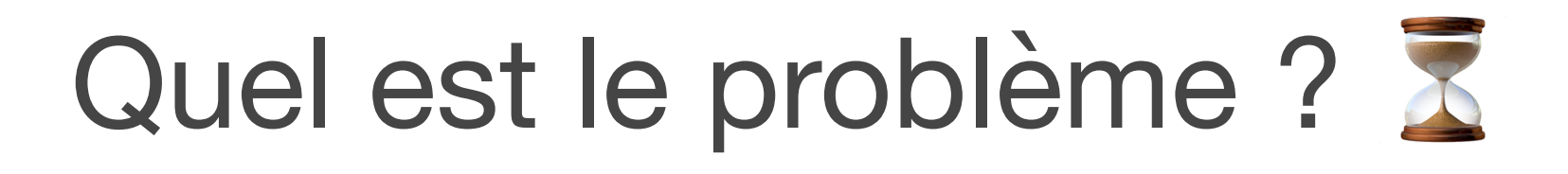

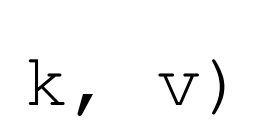

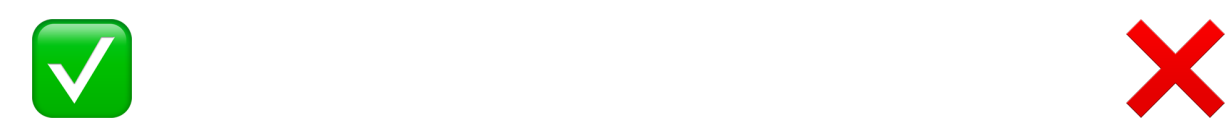

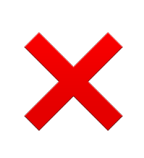

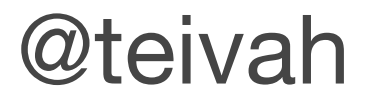

```
type Customer struct {
  ID string
  Balance float64
}
type Store struct {
  m map[string]*Customer
}
func (s *Store) storeCustomers(customers []Customer) {
  for _, customer := range customers {
    s.m[customer.ID] = &customer
  }
}
func main() {
  s := Store{m: make(map[string]*Customer)}
  s.storeCustomers([]Customer{
    {ID: "1", Balance: 10},
    {ID: "2", Balance: -10},
    {ID: "3", Balance: 0},
  })
  // ...
}
               for k, v := range s.m {
                  fmt.Printf("key=%v, value=%#v\n", k, v)
                }
```
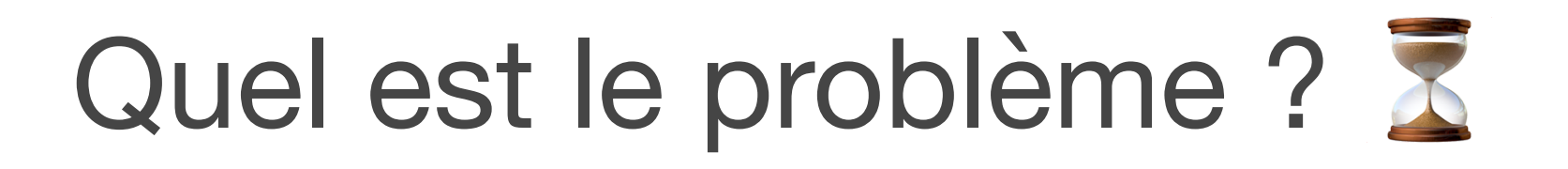

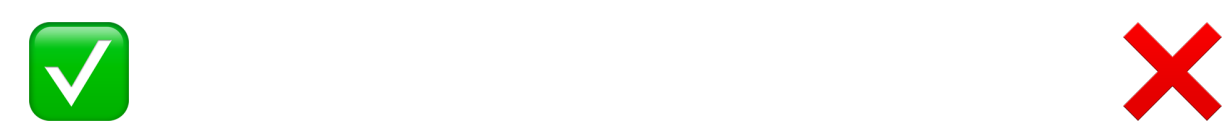

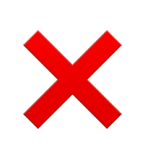

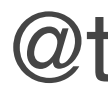

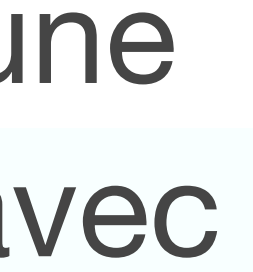

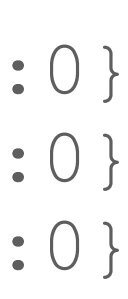

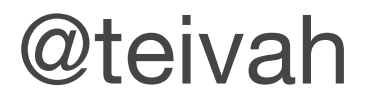

```
type Customer struct {
  ID string
  Balance float64
}
type Store struct {
  m map[string]*Customer
}
func (s *Store) storeCustomers(customers []Customer) {
  for _, customer := range customers {
    s.m[customer.ID] = &customer
  }
}
func main() {
  s := Store{m: make(map[string]*Customer)}
  s.storeCustomers([]Customer{
    {ID: "1", Balance: 10},
    {ID: "2", Balance: -10},
    {ID: "3", Balance: 0},
  })
  // ...
}
                for k, v := range s.m {
                  fmt.Printf("key=%v, value=%#v\n", k, v)
                }
```
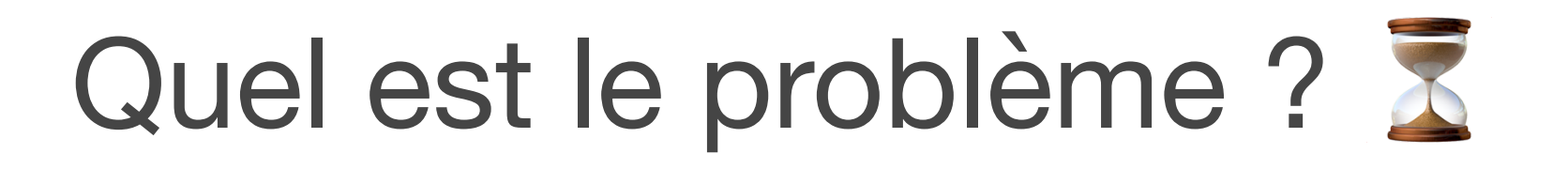

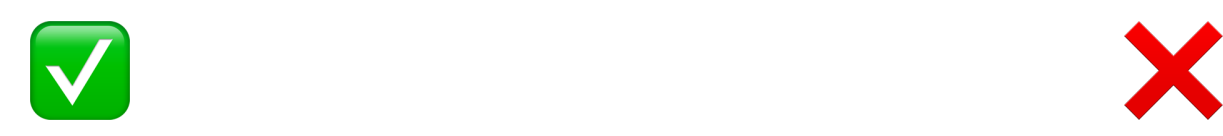

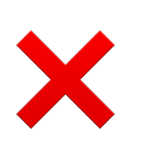

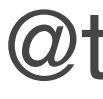

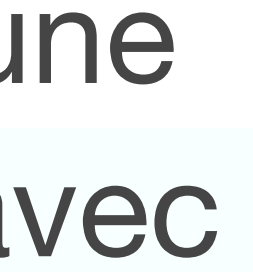

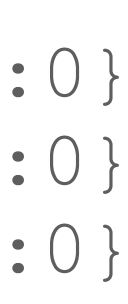

fmt.Printf("%p\n", &customer)

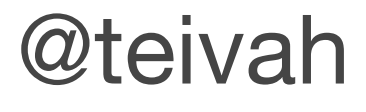

```
type Customer struct {
  ID string
  Balance float64
}
type Store struct {
  m map[string]*Customer
}
func (s *Store) storeCustomers(customers []Customer) {
  for _, customer := range customers {
    s.m[customer.ID] = &customer
  }
}
func main() {
  s := Store{m: make(map[string]*Customer)}
  s.storeCustomers([]Customer{
    {ID: "1", Balance: 10},
    {ID: "2", Balance: -10},
    {ID: "3", Balance: 0},
  })
  // ...
}
                for k, v := range s.m {
                  fmt.Printf("key=%v, value=%#v\n", k, v)
                }
```
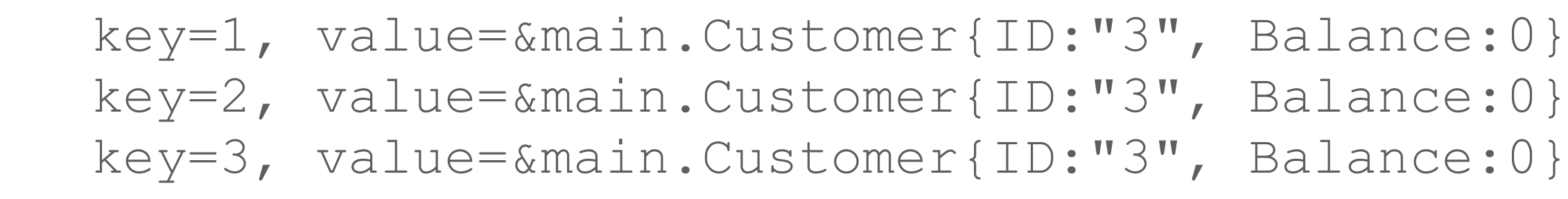

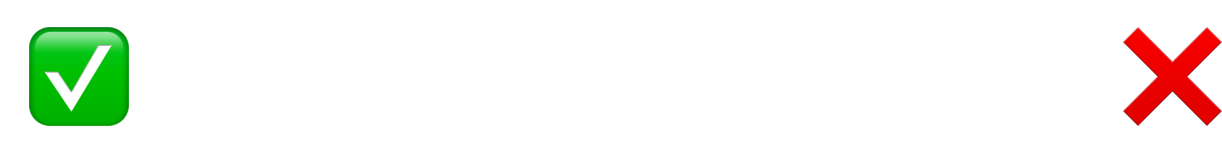

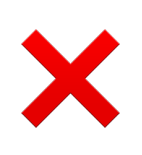

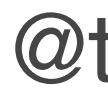

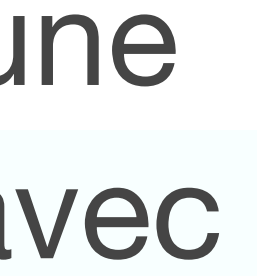

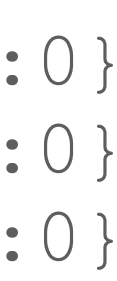

fmt.Printf("%p\n", &customer)

0xc000096020 0xc000096020 0xc000096020

```
type Customer struct {
  ID string
  Balance float64
}
type Store struct {
  m map[string]*Customer
}
func (s *Store) storeCustomers(customers []Customer) {
  for _, customer := range customers {
    s.m[customer.ID] = &customer
  }
}
func main() {
  s := Store{m: make(map[string]*Customer)}
  s.storeCustomers([]Customer{
    {ID: "1", Balance: 10},
    {ID: "2", Balance: -10},
    {ID: "3", Balance: 0},
  })
     // ...
}
```
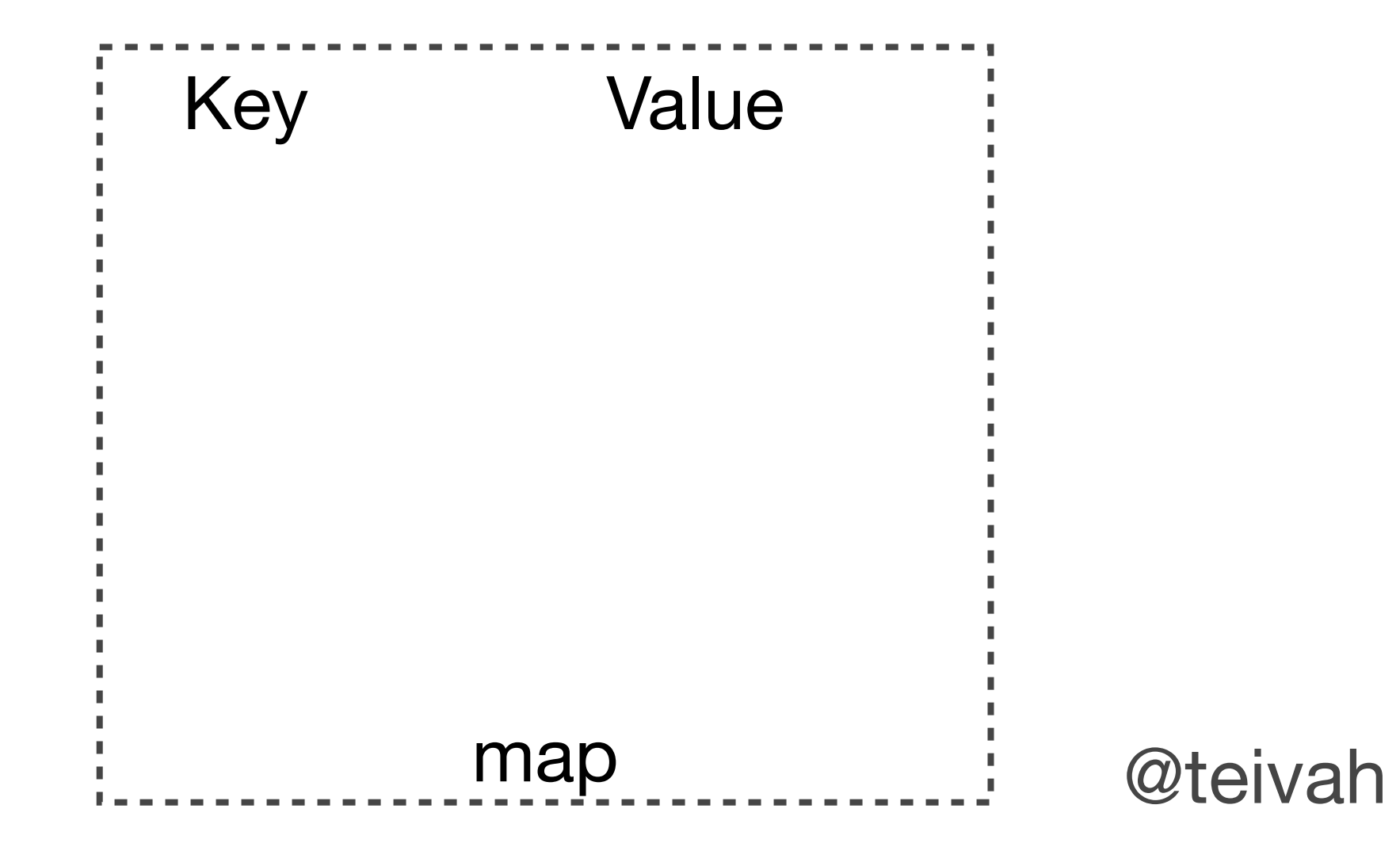

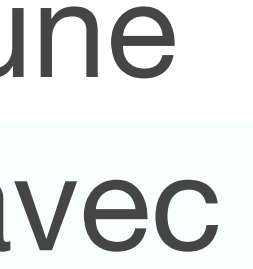

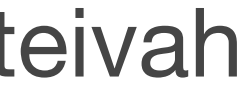

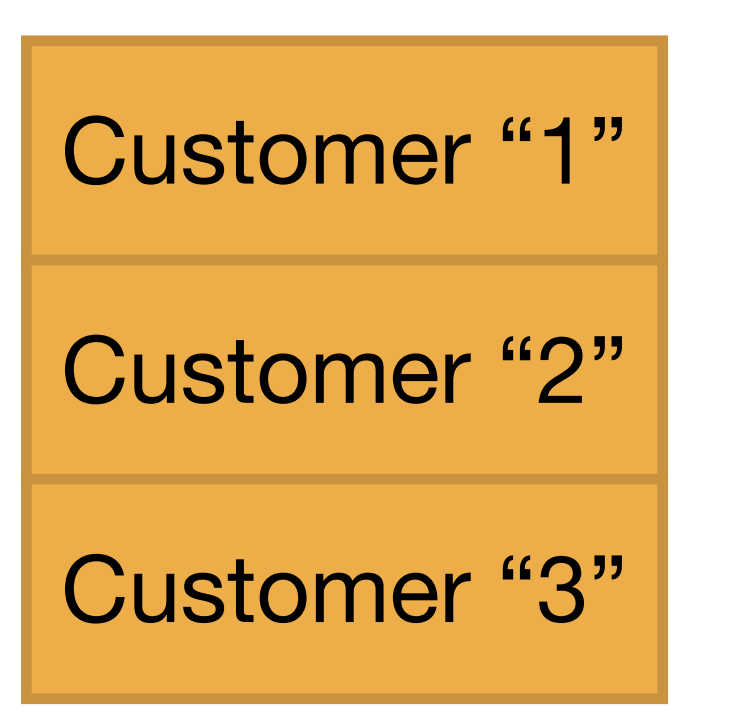

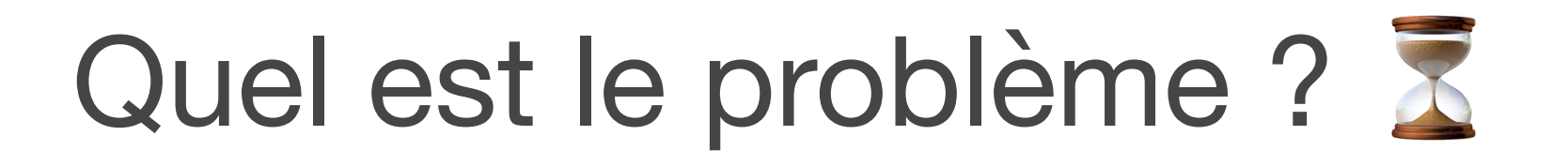

```
type Customer struct {
  ID string
  Balance float64
}
type Store struct {
  m map[string]*Customer
}
func (s *Store) storeCustomers(customers []Customer) {
  for _, customer := range customers {
    s.m[customer.ID] = &customer
  }
}
func main() {
  s := Store{m: make(map[string]*Customer)}
  s.storeCustomers([]Customer{
    {ID: "1", Balance: 10},
    {ID: "2", Balance: -10},
    {ID: "3", Balance: 0},
  })
     // ...
}
```
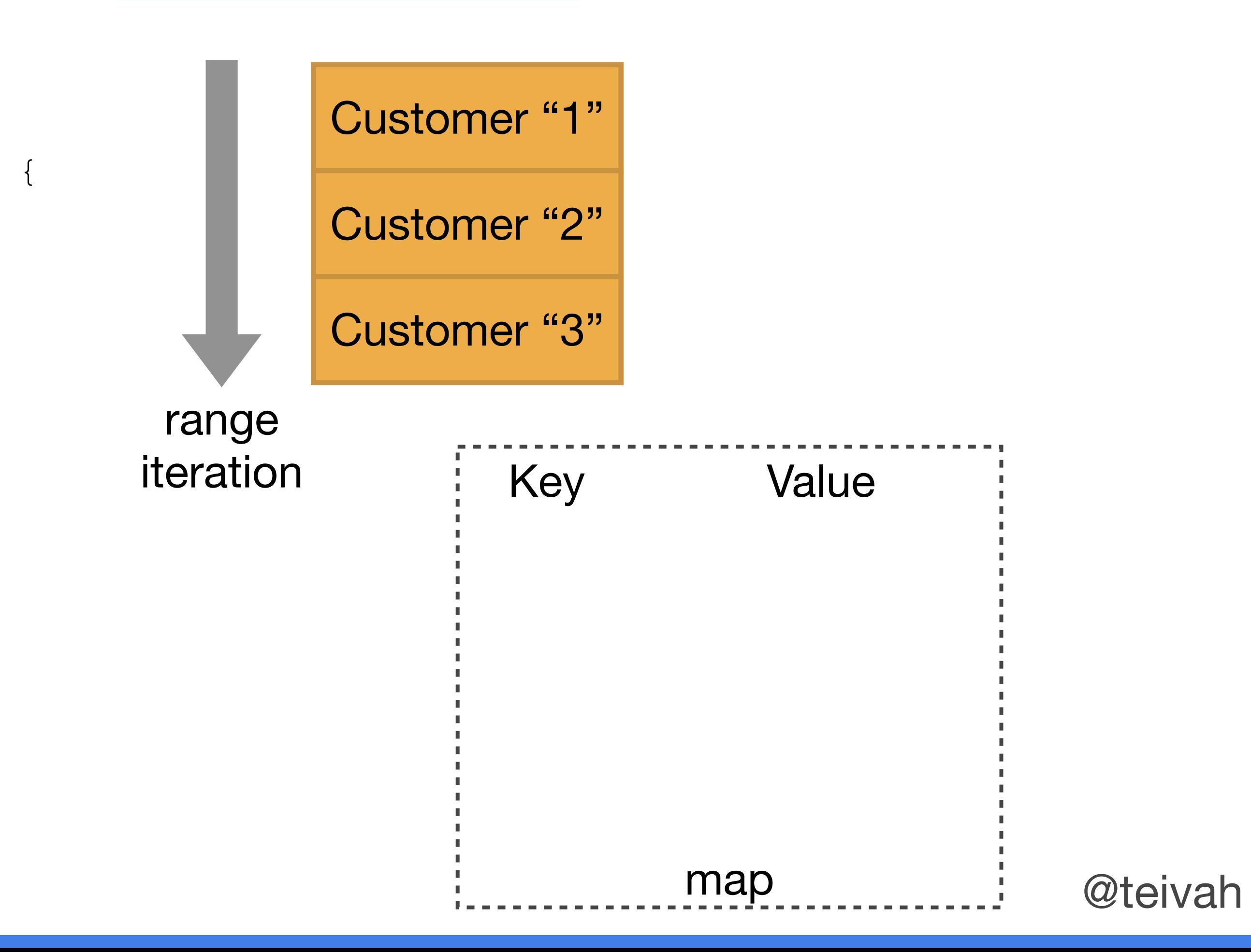

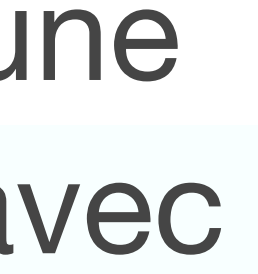

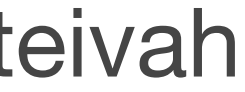

```
type Customer struct {
  ID string
  Balance float64
}
type Store struct {
  m map[string]*Customer
}
func (s *Store) storeCustomers(customers []Customer) {
  for _, customer := range customers {
    s.m[customer.ID] = &customer
  }
}
func main() {
  s := Store{m: make(map[string]*Customer)}
  s.storeCustomers([]Customer{
    {ID: "1", Balance: 10},
    {ID: "2", Balance: -10},
    {ID: "3", Balance: 0},
  })
     // ...
}
```
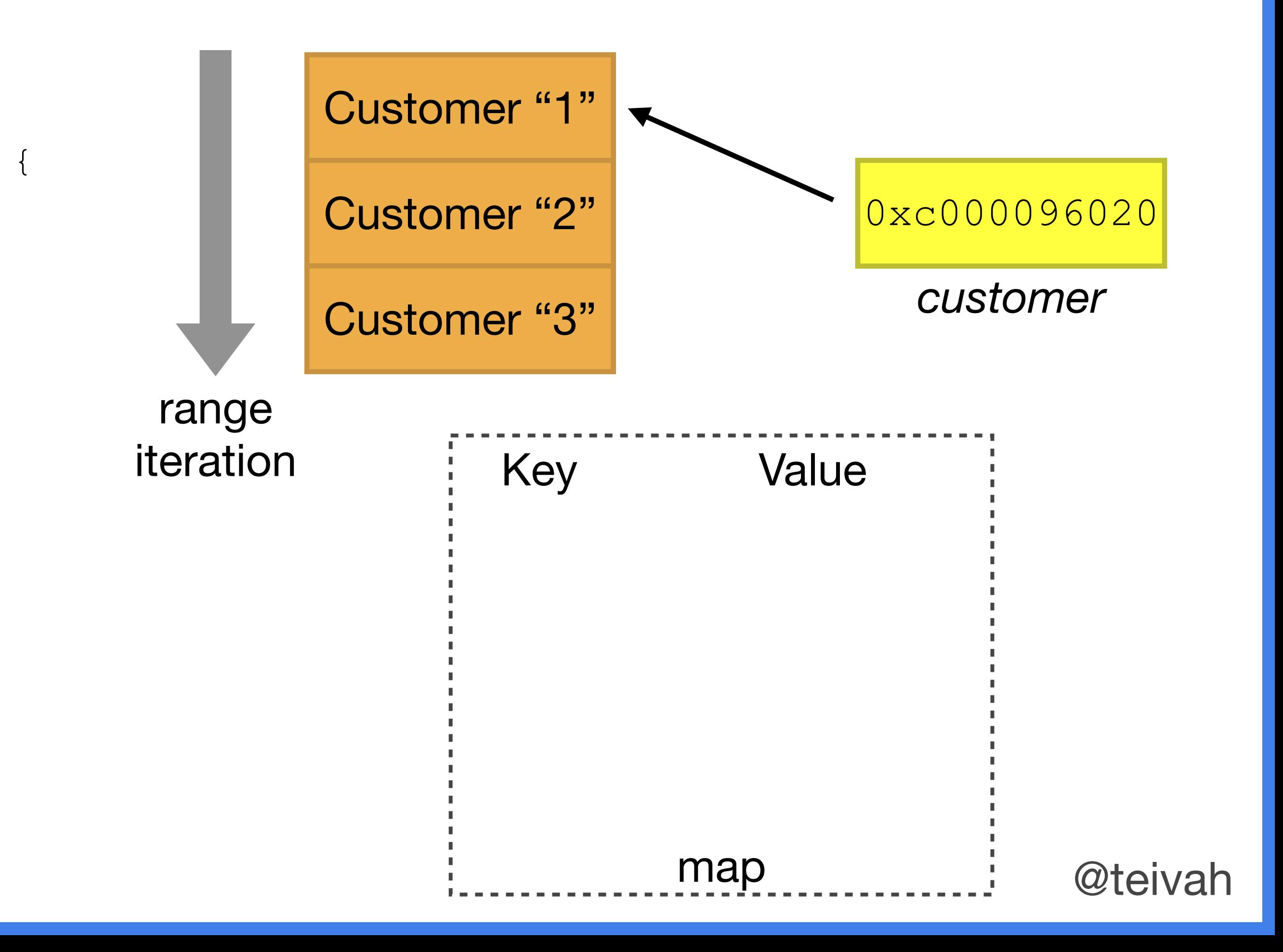

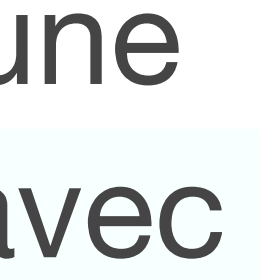

```
type Customer struct {
  ID string
  Balance float64
}
type Store struct {
  m map[string]*Customer
}
func (s *Store) storeCustomers(customers []Customer) {
  for _, customer := range customers {
    s.m[customer.ID] = &customer
  }
}
func main() {
  s := Store{m: make(map[string]*Customer)}
  s.storeCustomers([]Customer{
    {ID: "1", Balance: 10},
    {ID: "2", Balance: -10},
    {ID: "3", Balance: 0},
  })
     // ...
}
```
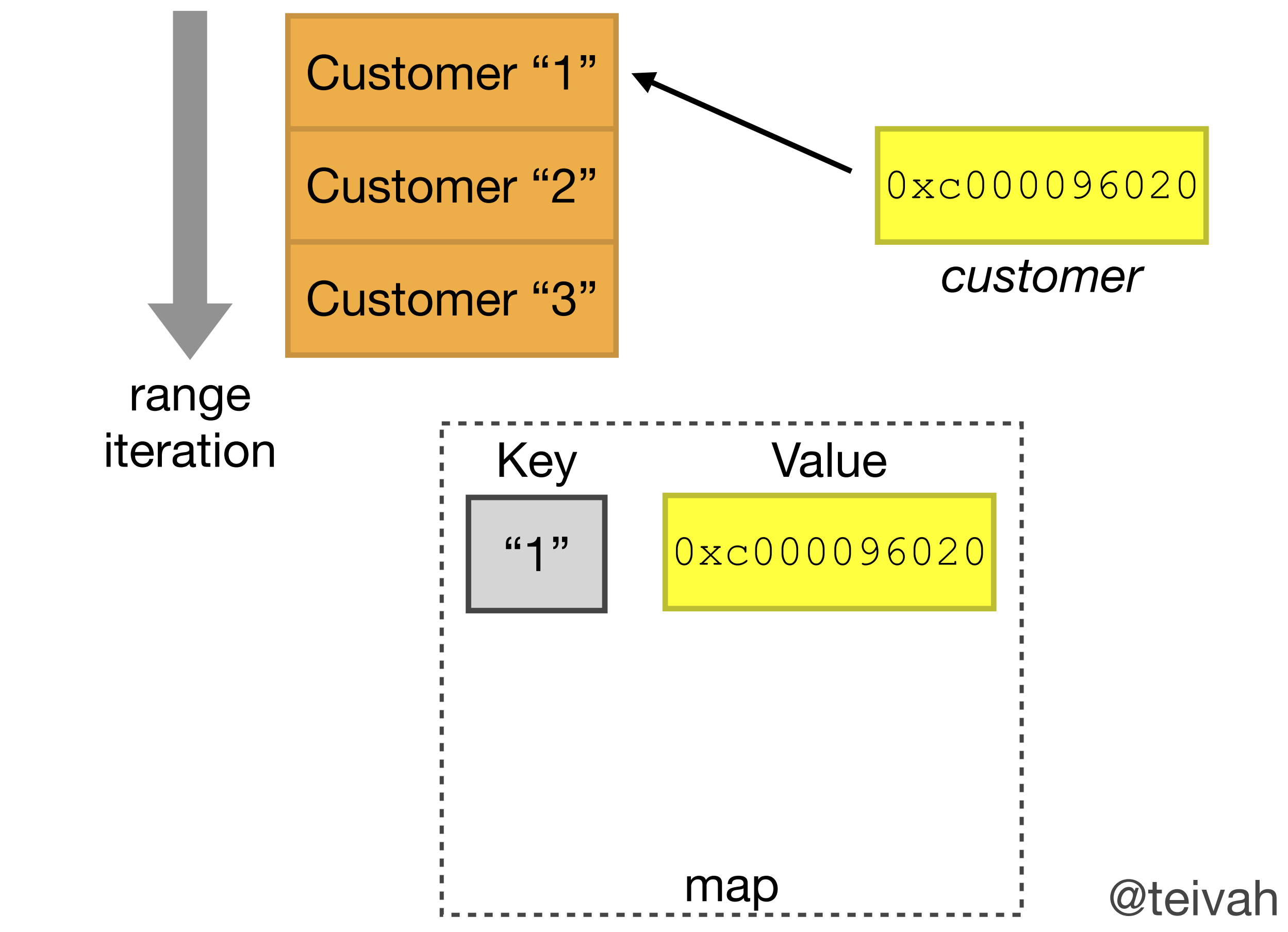

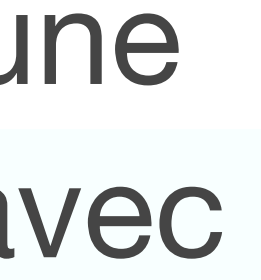

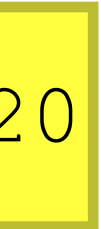

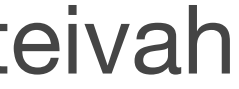

```
type Customer struct {
  ID string
  Balance float64
}
type Store struct {
  m map[string]*Customer
}
func (s *Store) storeCustomers(customers []Customer) {
  for _, customer := range customers {
    s.m[customer.ID] = &customer
  }
}
func main() {
  s := Store{m: make(map[string]*Customer)}
  s.storeCustomers([]Customer{
    {ID: "1", Balance: 10},
    {ID: "2", Balance: -10},
    {ID: "3", Balance: 0},
  })
     // ...
}
```
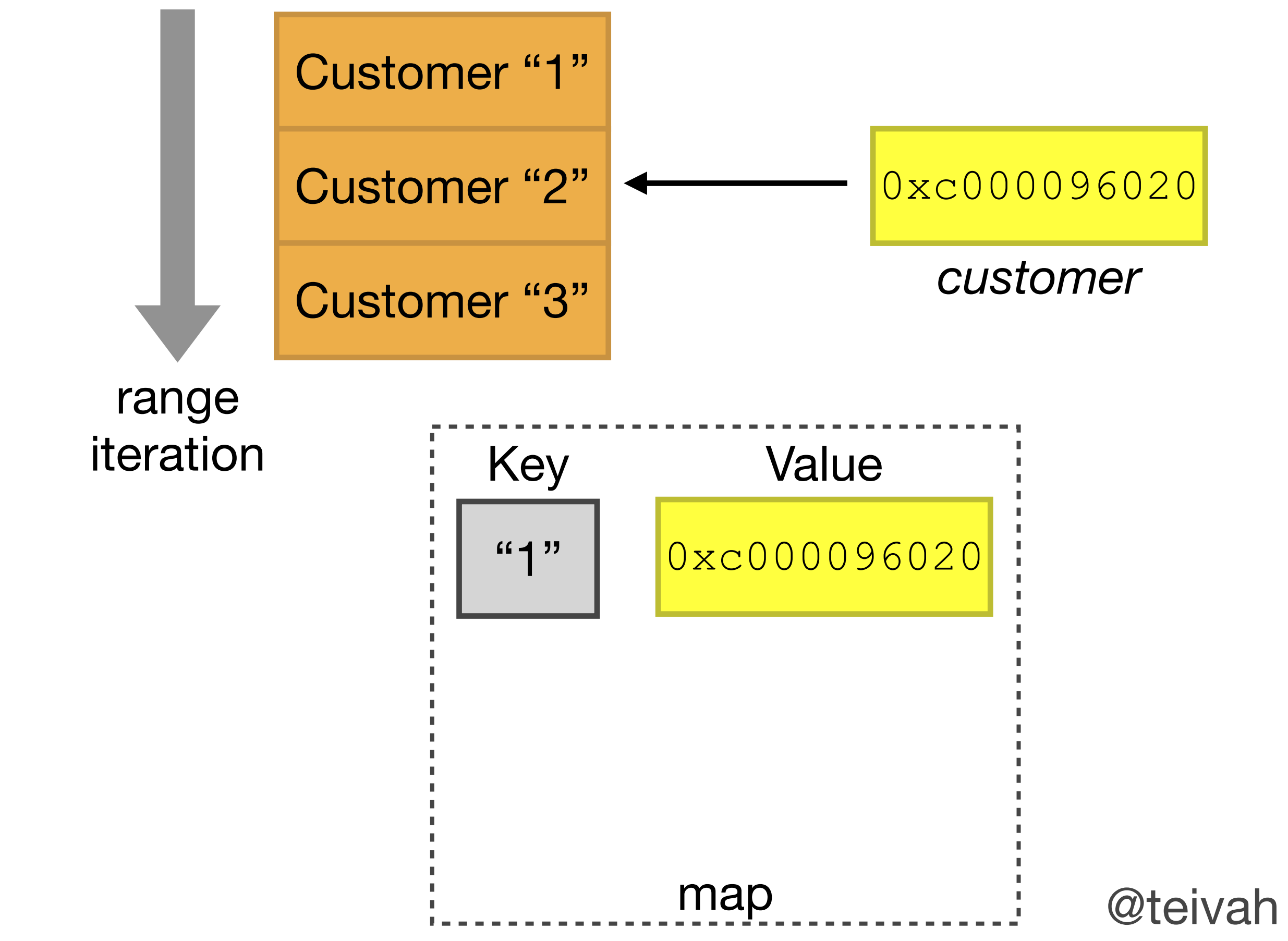

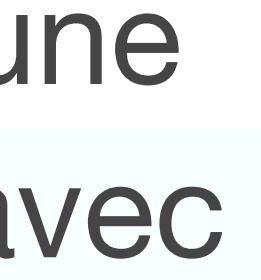

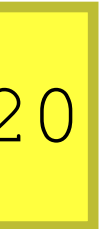

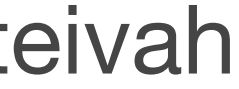

```
type Customer struct {
  ID string
  Balance float64
}
type Store struct {
  m map[string]*Customer
}
func (s *Store) storeCustomers(customers []Customer) {
  for _, customer := range customers {
    s.m[customer.ID] = &customer
  }
}
func main() {
  s := Store{m: make(map[string]*Customer)}
  s.storeCustomers([]Customer{
    {ID: "1", Balance: 10},
    \{ID: "2", Balance: -10\},{ID: "3", Balance: 0},
  })
     // ...
}
```
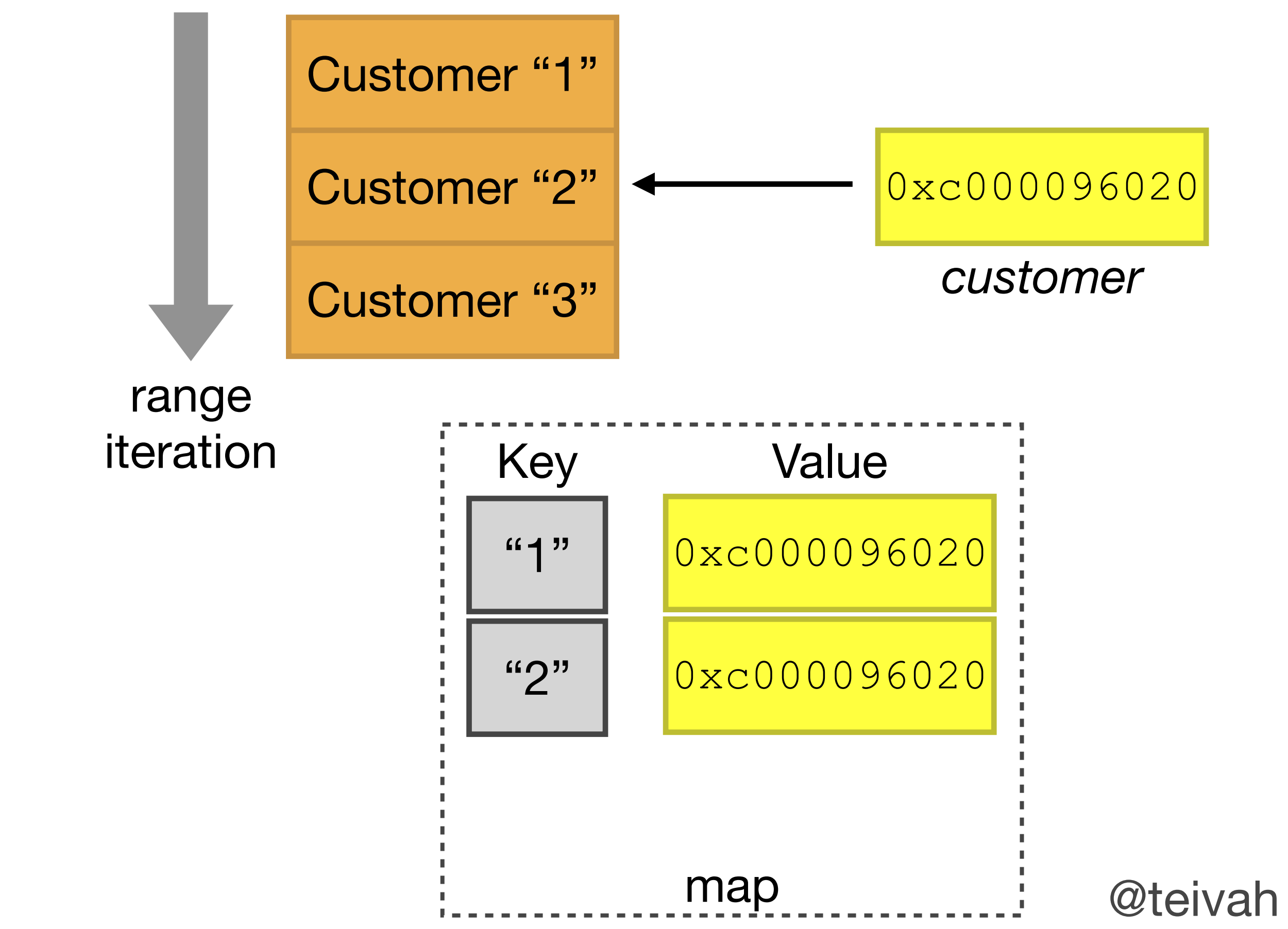

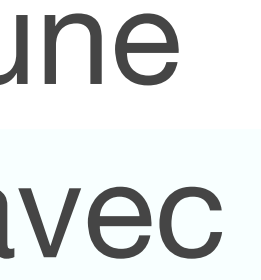

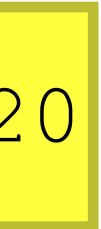

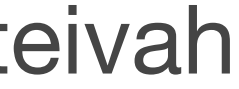

```
type Customer struct {
  ID string
  Balance float64
}
type Store struct {
  m map[string]*Customer
}
func (s *Store) storeCustomers(customers []Customer) {
  for _, customer := range customers {
    s.m[customer.ID] = &customer
  }
}
func main() {
  s := Store{m: make(map[string]*Customer)}
  s.storeCustomers([]Customer{
    {ID: "1", Balance: 10},
    \{ID: "2", Balance: -10\},{ID: "3", Balance: 0},
  })
     // ...
}
```
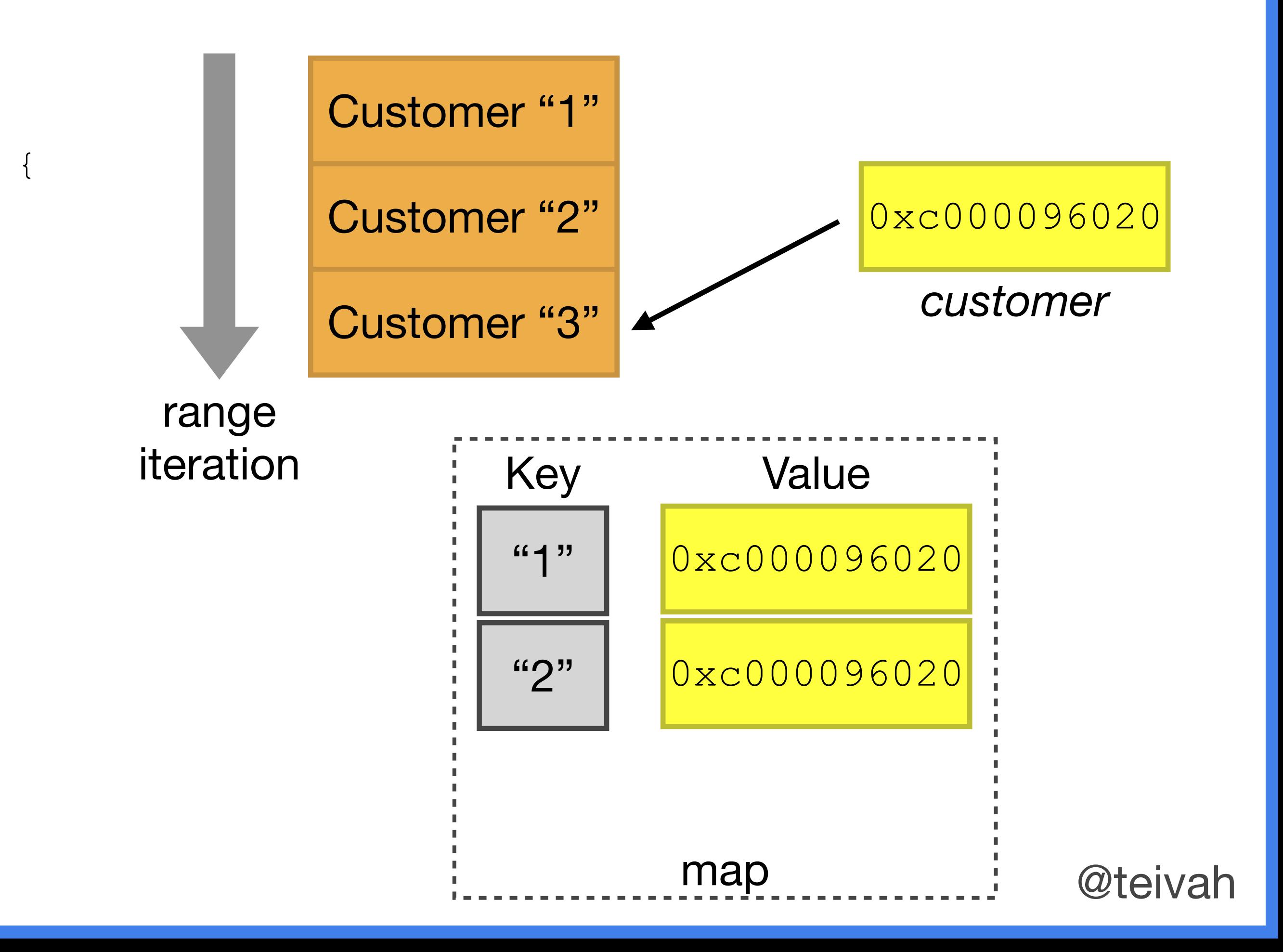

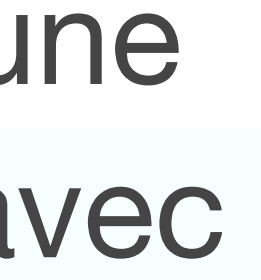

```
type Customer struct {
  ID string
  Balance float64
}
type Store struct {
  m map[string]*Customer
}
func (s *Store) storeCustomers(customers []Customer) {
  for _, customer := range customers {
    s.m[customer.ID] = &customer
  }
}
func main() {
  s := Store{m: make(map[string]*Customer)}
  s.storeCustomers([]Customer{
    {ID: "1", Balance: 10},
    \{ID: "2", Balance: -10\},{ID: "3", Balance: 0},
  })
     // ...
}
```
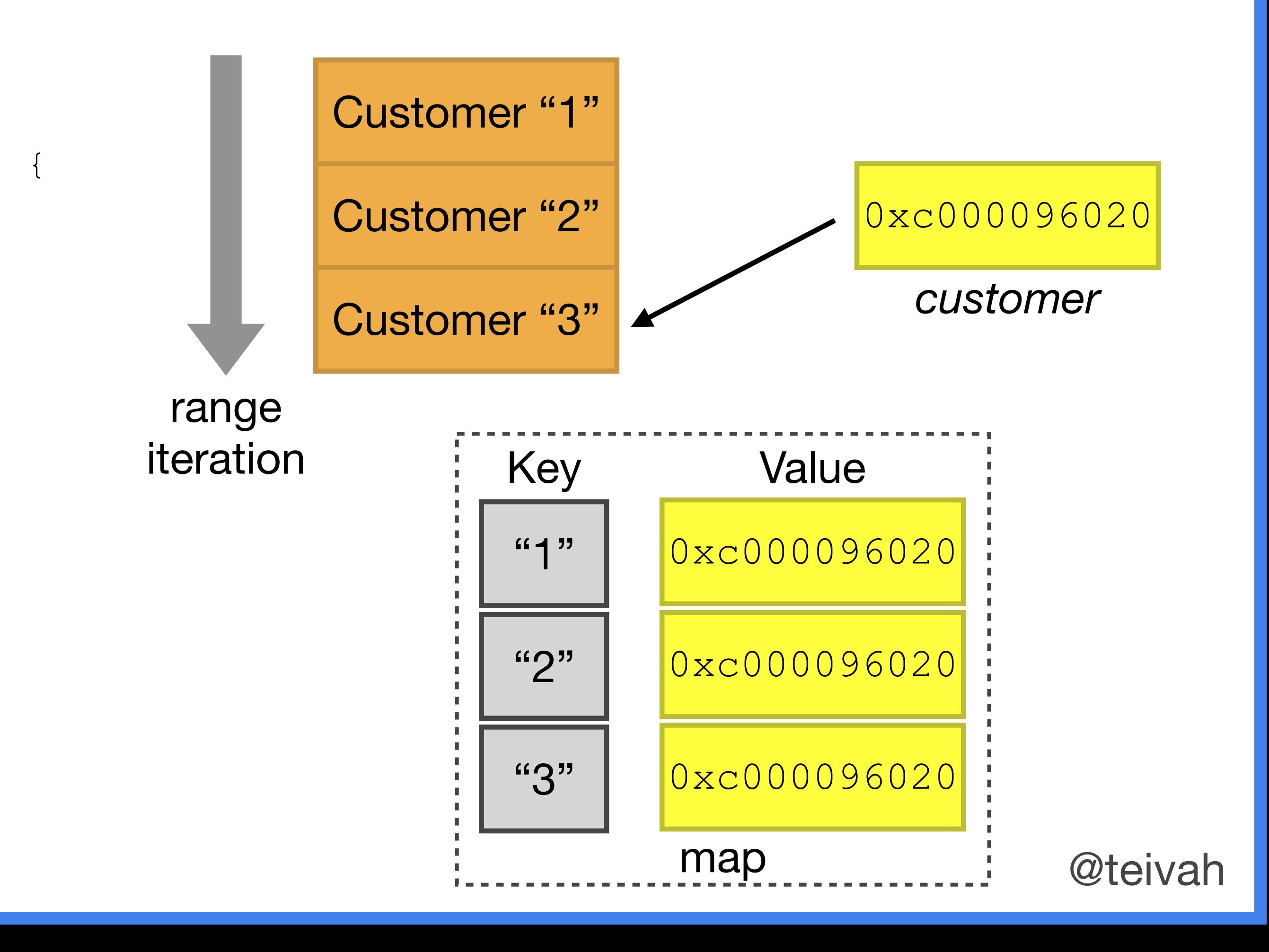

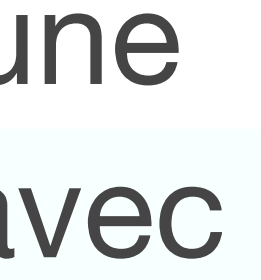

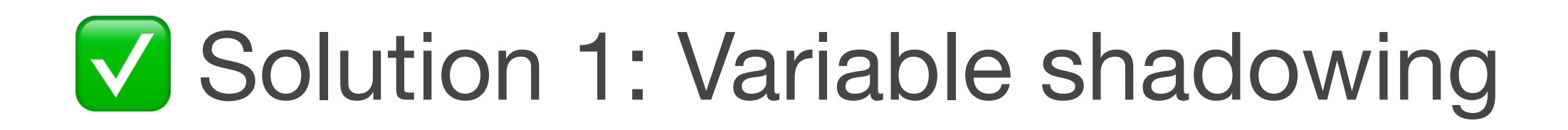

```
type Customer struct {
  ID string
  Balance float64
}
type Store struct {
  m map[string]*Customer
}
func (s *Store) storeCustomers(customers []Customer) {
  for _, customer := range customers {
    s.m[customer.ID] = &customer
  }
}
func main() {
  s := Store{m: make(map[string]*Customer)}
  s.storeCustomers([]Customer{
    {ID: "1", Balance: 10},
    {ID: "2", Balance: -10},
    {ID: "3", Balance: 0},
  })
  // ...
}
```
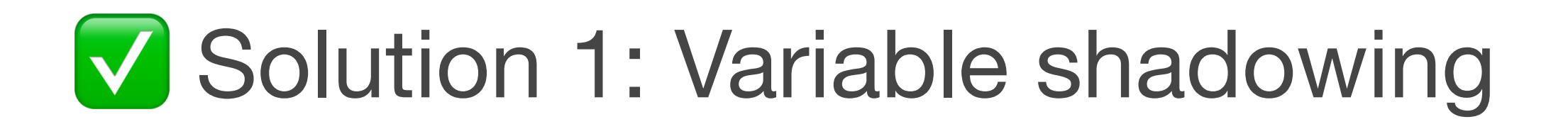

```
type Customer struct {
  ID string
  Balance float64
}
type Store struct {
  m map[string]*Customer
}
func (s *Store) storeCustomers(customers []Customer) {
  for _, customer := range customers {
    s.m[customer.ID] = &customer
  }
}
func main() {
  s := Store{m: make(map[string]*Customer)}
  s.storeCustomers([]Customer{
    {ID: "1", Balance: 10},
    \{ID: "2", Balance: -10\},{ID: "3", Balance: 0},
  })
     // ...
}
```

```
type Customer struct {
  ID string
  Balance float64
}
type Store struct {
  m map[string]*Customer
}
func (s *Store) storeCustomers(customers []Customer) {
  for _, customer := range customers {
    customer := customer
    s.m[customer.ID] = &customer
  }
}
func main() {
  s := Store{m: make(map[string]*Customer)}
  s.storeCustomers([]Customer{
    {ID: "1", Balance: 10},
    \{ID: "2", Balance: -10\},{ID: "3", Balance: 0},
  })
  // ...
}
```
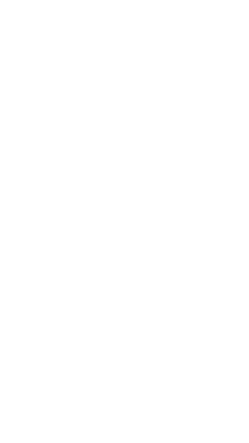

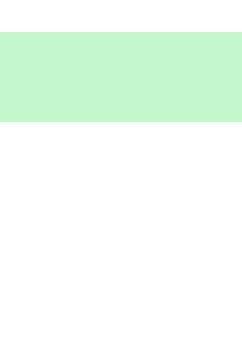

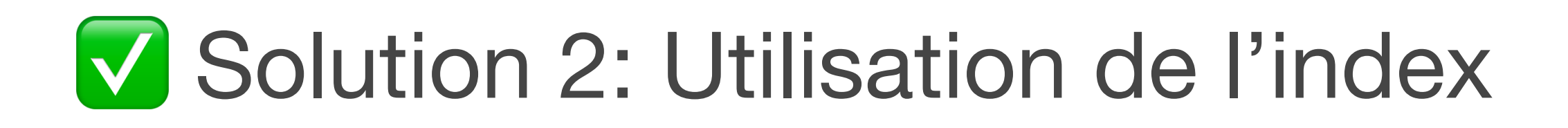

```
type Customer struct {
  ID string
  Balance float64
}
type Store struct {
  m map[string]*Customer
}
func (s *Store) storeCustomers(customers []Customer) {
  for _, customer := range customers {
    s.m[customer.ID] = &customer
  }
}
func main() {
  s := Store{m: make(map[string]*Customer)}
  s.storeCustomers([]Customer{
    {ID: "1", Balance: 10},
    \{ID: "2", Balance: -10\},{ID: "3", Balance: 0},
  })
  // ...
}
```
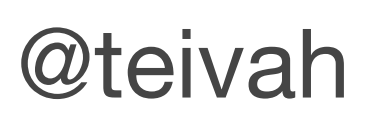

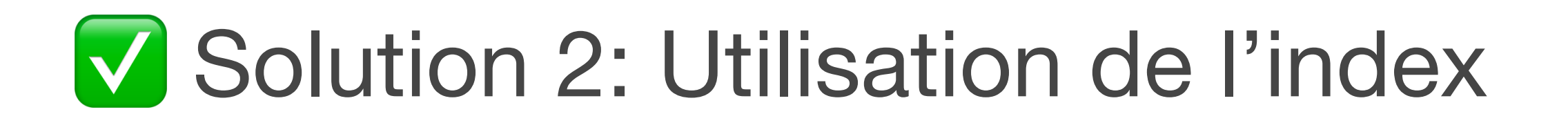

```
type Customer struct {
  ID string
  Balance float64
}
type Store struct {
  m map[string]*Customer
}
func (s *Store) storeCustomers(customers []Customer) {
  for _, customer := range customers {
    s.m[customer.ID] = &customer
  }
}
func main() {
  s := Store{m: make(map[string]*Customer)}
  s.storeCustomers([]Customer{
    {ID: "1", Balance: 10},
    \{ID: "2", Balance: -10\},{ID: "3", Balance: 0},
  })
     // ...
}
```

```
type Customer struct {
  ID string
  Balance float64
}
type Store struct {
  m map[string]*Customer
}
func (s *Store) storeCustomers(customers []Customer)
  for i := range customers {
    customer := &customers[i]
    s.m[customer.ID] = customer
  }
}
func main() {
  s := Store{m: make(map[string]*Customer)}
  s.storeCustomers([]Customer{
    {ID: "1", Balance: 10},
    \{ID: "2", Balance: -10\},{ID: "3", Balance: 0},
  })
  // ...
}
```
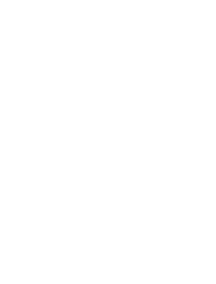

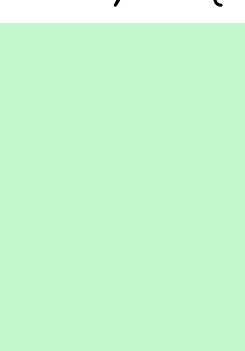

## #3 Mettre à jour un âge

```
type Customer struct {
 mutex sync.RWMutex
 id string
 age int
}
```
**func** (c \*Customer) UpdateAge(age int) error { c.mutex.Lock() **defer** c.mutex.Unlock()

```
if age < 0 {
    return fmt.Errorf("age is negative: %v", c)
  }
  c.age = age
  return nil
}
func (c *Customer) String() string {
  c.mutex.RLock()
```
**defer** c.mutex.RUnlock()

```
return fmt.Sprintf("id %s, age %d", c.id, c.age)
```

```
type Customer struct {
 mutex sync.RWMutex
 id string
 age int
}
```
**func** (c \*Customer) UpdateAge(age int) error { c.mutex.Lock() **defer** c.mutex.Unlock()

```
if age < 0 {
    return fmt.Errorf("age is negative: %v", c)
  }
 c.age = age
 return nil
}
func (c *Customer) String() string {
 c.mutex.RLock()
```
**defer** c.mutex.RUnlock()

```
return fmt.Sprintf("id %s, age %d", c.id, c.age)
```
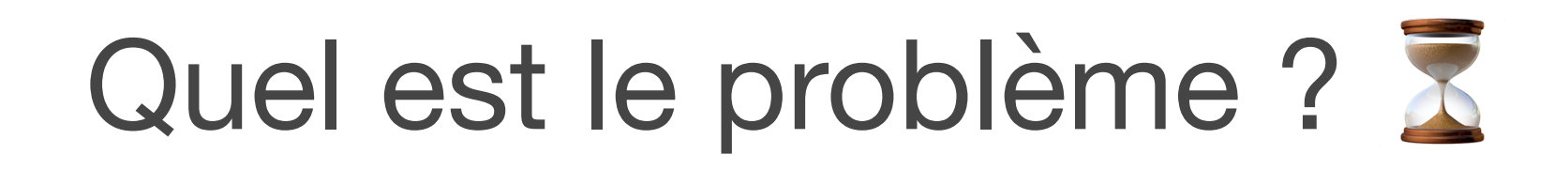

```
type Customer struct {
 mutex sync.RWMutex
 id string
 age int
}
```
**func** (c \*Customer) UpdateAge(age int) error { c.mutex.Lock() **defer** c.mutex.Unlock()

```
if age < 0 {
    return fmt.Errorf("age is negative: %v", c)
  }
 c.age = age
 return nil
}
func (c *Customer) String() string {
 c.mutex.RLock()
 defer c.mutex.RUnlock()
 return fmt.Sprintf("id %s, age %d", c.id, c.age)
```
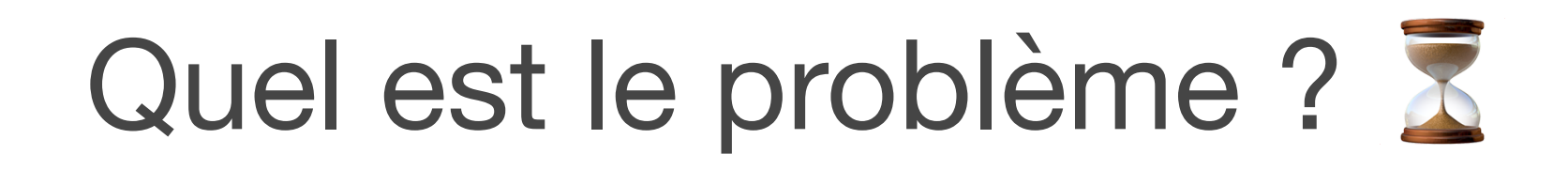

```
type Customer struct {
 mutex sync.RWMutex
 id string
 age int
}
```

```
func (c *Customer) UpdateAge(age int) error {
 c.mutex.Lock()
  defer c.mutex.Unlock()
```

```
if age < 0 {
    return fmt.Errorf("age is negative: %v", c)
  }
 c.age = age
 return nil
}
func (c *Customer) String() string {
 c.mutex.RLock()
 defer c.mutex.RUnlock()
 return fmt.Sprintf("id %s, age %d", c.id, c.age)
}
```
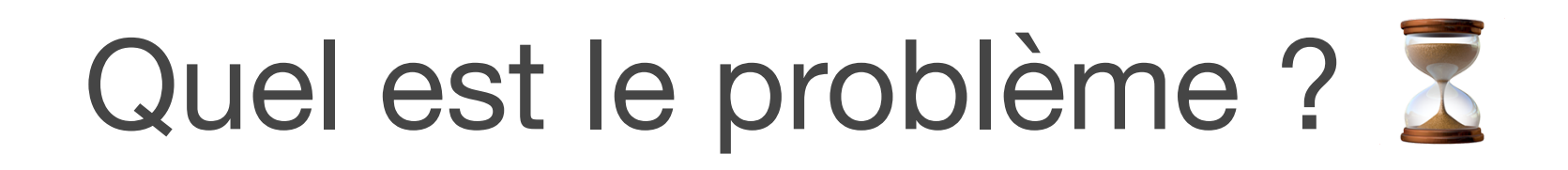

```
type Customer struct {
 mutex sync.RWMutex
 id string
 age int
}
```

```
func (c *Customer) UpdateAge(age int) error {
 c.mutex.Lock()
 defer c.mutex.Unlock()
```

```
if \; age \; < \; 0 \; \{return fmt.Errorf("age is negative: %v", c)
  }
  c \cdot age = age
  return nil
}
func (c *Customer) String() string {
  c.mutex.RLock()
  defer c.mutex.RUnlock()
  return fmt.Sprintf("id %s, age %d", c.id, c.age)
}
```
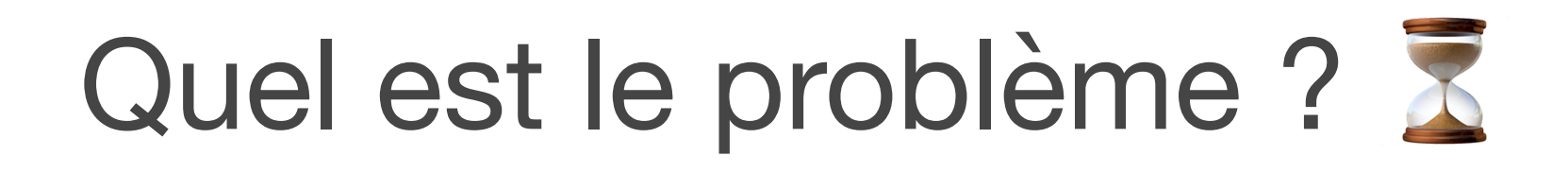

### fmt.Stringer interface:

```
type Customer struct {
 mutex sync.RWMutex
 id string
 age int
}
```

```
func (c *Customer) UpdateAge(age int) error {
 c.mutex.Lock()
 defer c.mutex.Unlock()
```

```
if \; age \; < \; 0 \; \{return fmt.Errorf("age is negative: %v", c)
  }
  c \cdot age = age
  return nil
}
func (c *Customer) String() string {
  c.mutex.RLock()
  defer c.mutex.RUnlock()
```

```
return fmt.Sprintf("id %s, age %d", c.id, c.age)
```
}

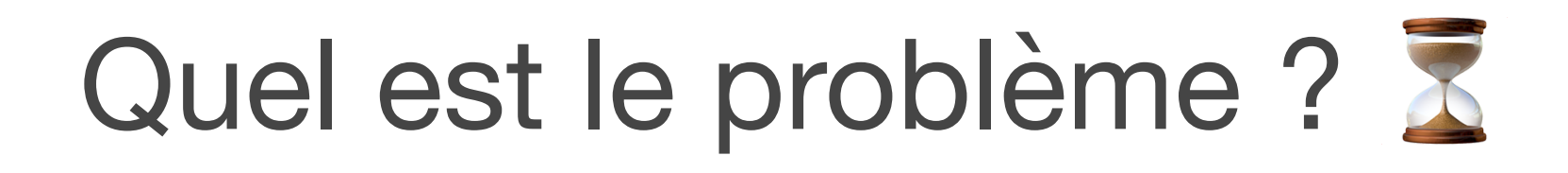

### fmt.Stringer interface:

```
type Customer struct {
 mutex sync.RWMutex
 id string
 age int
}
```

```
func (c *Customer) UpdateAge(age int) error {
 c.mutex.Lock()
 defer c.mutex.Unlock()
```

```
if \; age \; < \; 0 \; \{return fmt.Errorf("age is negative: %v", c)
  }
  c \cdot age = age
  return nil
}
func (c *Customer) String() string {
  c.mutex.RLock()
  defer c.mutex.RUnlock()
```

```
return fmt.Sprintf("id %s, age %d", c.id, c.age)
```
}

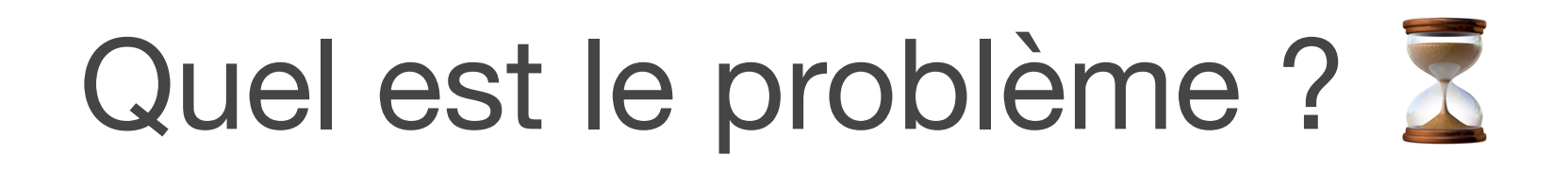

### fmt.Stringer interface:

```
type Customer struct {
 mutex sync.RWMutex
 id string
 age int
}
```

```
func (c *Customer) UpdateAge(age int) error {
 c.mutex.Lock()
 defer c.mutex.Unlock()
```

```
if \; age \; < \; 0 \; \{return fmt.Errorf("age is negative: %v", c)
  }
  c \cdot age = age
  return nil
}
func (c *Customer) String() string {
  c.mutex.RLock()
  defer c.mutex.RUnlock()
```

```
return fmt.Sprintf("id %s, age %d", c.id, c.age)
```
}

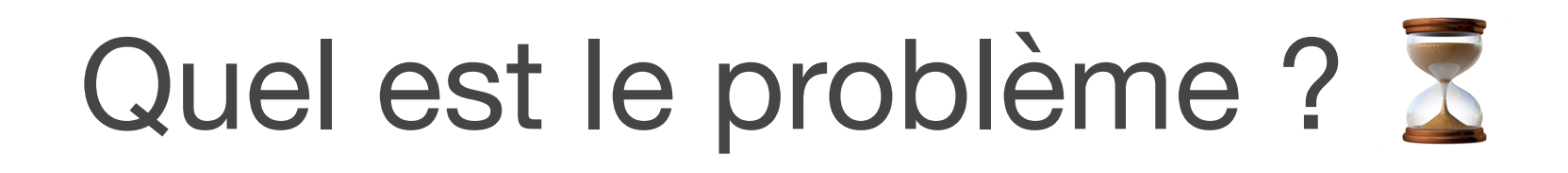

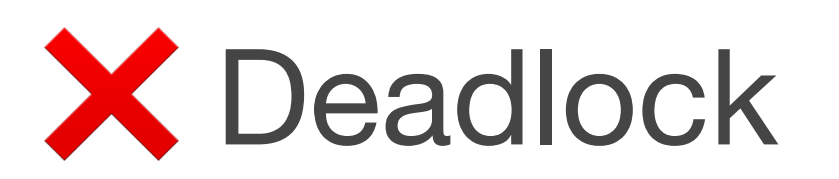

### fmt.Stringer interface:

```
type Customer struct {
 mutex sync.RWMutex
 id string
 age int
}
func (c *Customer) UpdateAge(age int) error {
```

```
c.mutex.Lock()
defer c.mutex.Unlock()
```

```
if age < 0 {
    return fmt.Errorf("age is negative: %v", c)
  }
 c.age = age
 return nil
}
func (c *Customer) String() string {
 c.mutex.RLock()
 defer c.mutex.RUnlock()
```

```
return fmt.Sprintf("id %s, age %d", c.id, c.age)
```
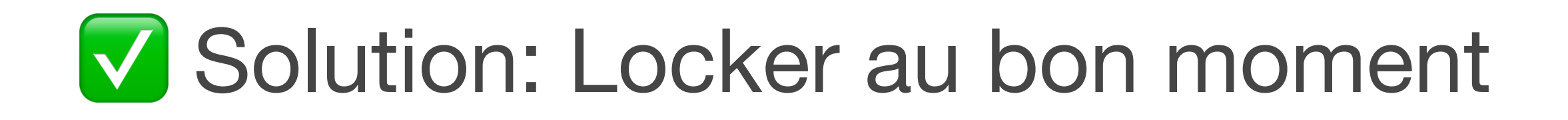

```
type Customer struct {
 mutex sync.RWMutex
 id string
 age int
}
func (c *Customer) UpdateAge(age int) error {
```

```
c.mutex.Lock()
defer c.mutex.Unlock()
```

```
if age < 0 {
    return fmt.Errorf("age is negative: %v", c)
  }
  c \cdot age = age
 return nil
}
func (c *Customer) String() string {
 c.mutex.RLock()
 defer c.mutex.RUnlock()
```
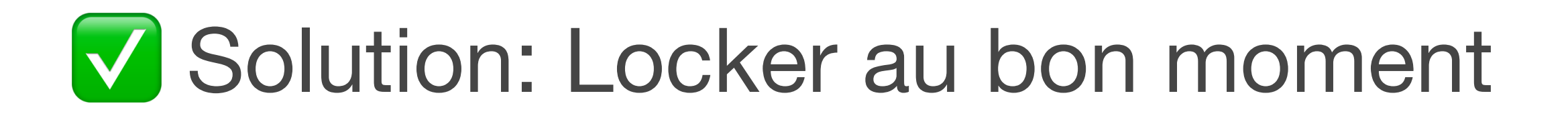

```
type Customer struct {
 mutex sync.RWMutex
 id string
 age int
}
```

```
func (c *Customer) UpdateAge(age int) error {
```

```
return fmt.Sprintf("id %s, age %d", c.id, c.age)
return fmt.Sprintf("id %s, age %d", c.id, c.age)
                                                }
```

```
if age < 0 {
    return fmt.Errorf("age is negative: %v", c)
  }
 c.mutex.Lock()
 defer c.mutex.Unlock()
 c \cdot age = age
 return nil
}
func (c *Customer) String() string {
 c.mutex.RLock()
```

```
defer c.mutex.RUnlock()
```
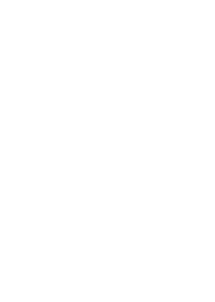

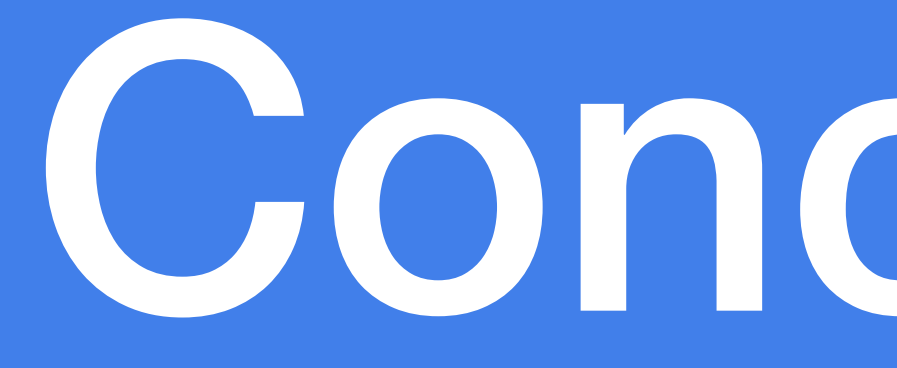

Conclusion

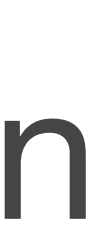

# • On peut utiliser une closure pour *retarder* l'évaluation

d'une variable qu'on passe à defer

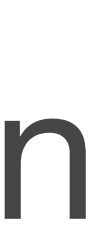

• On peut utiliser une closure pour *retarder* l'évaluation d'une variable qu'on passe à defer Attention lorsqu'on manipule des pointers avec une range loop

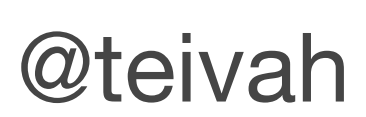

- On peut utiliser une closure pour *retarder* l'évaluation d'une variable qu'on passe à defer Attention lorsqu'on manipule des pointers avec une range loop
- 

### Attention aux effets de bord avec du string formatting

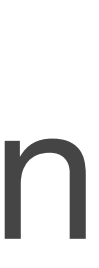
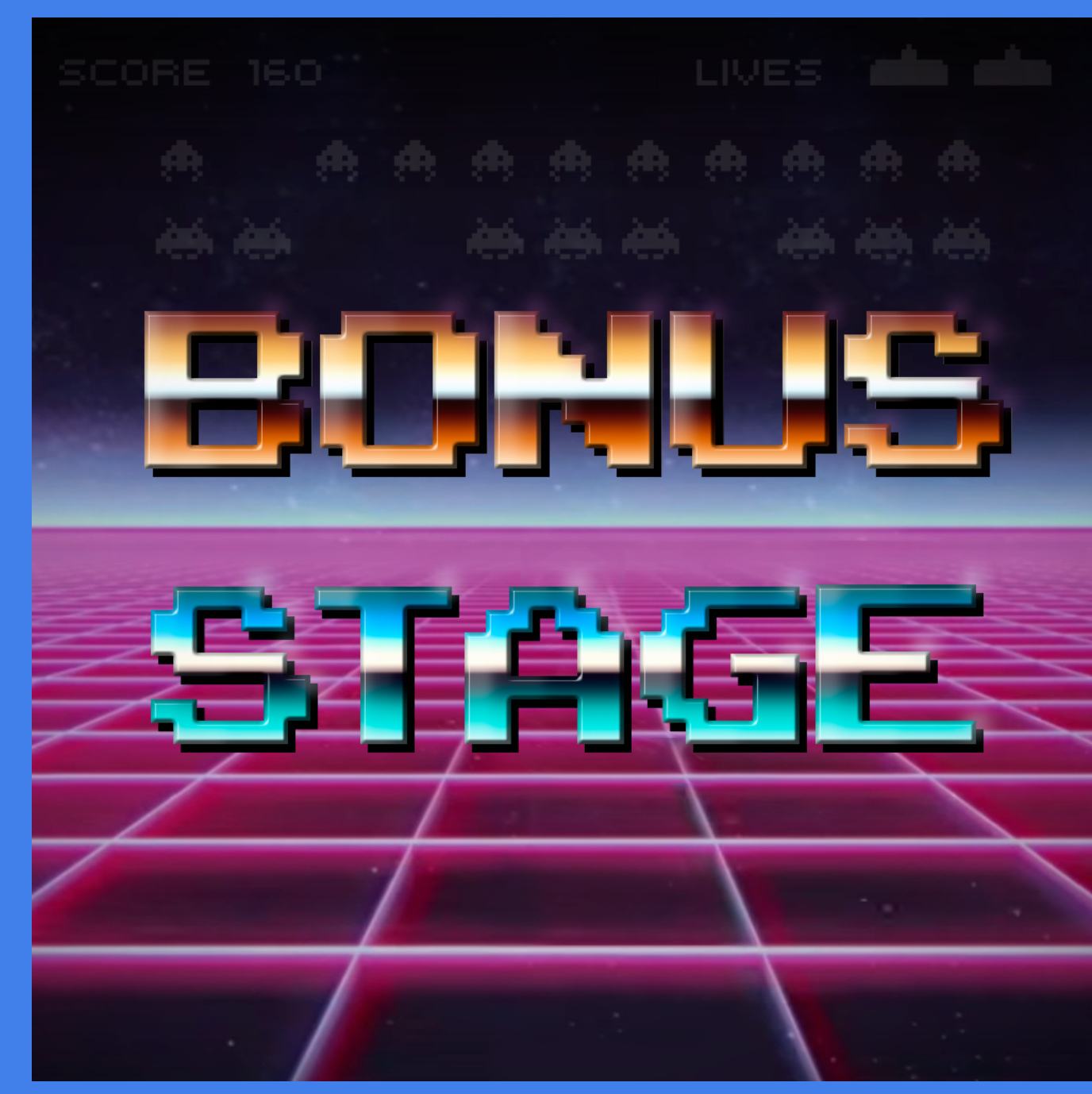

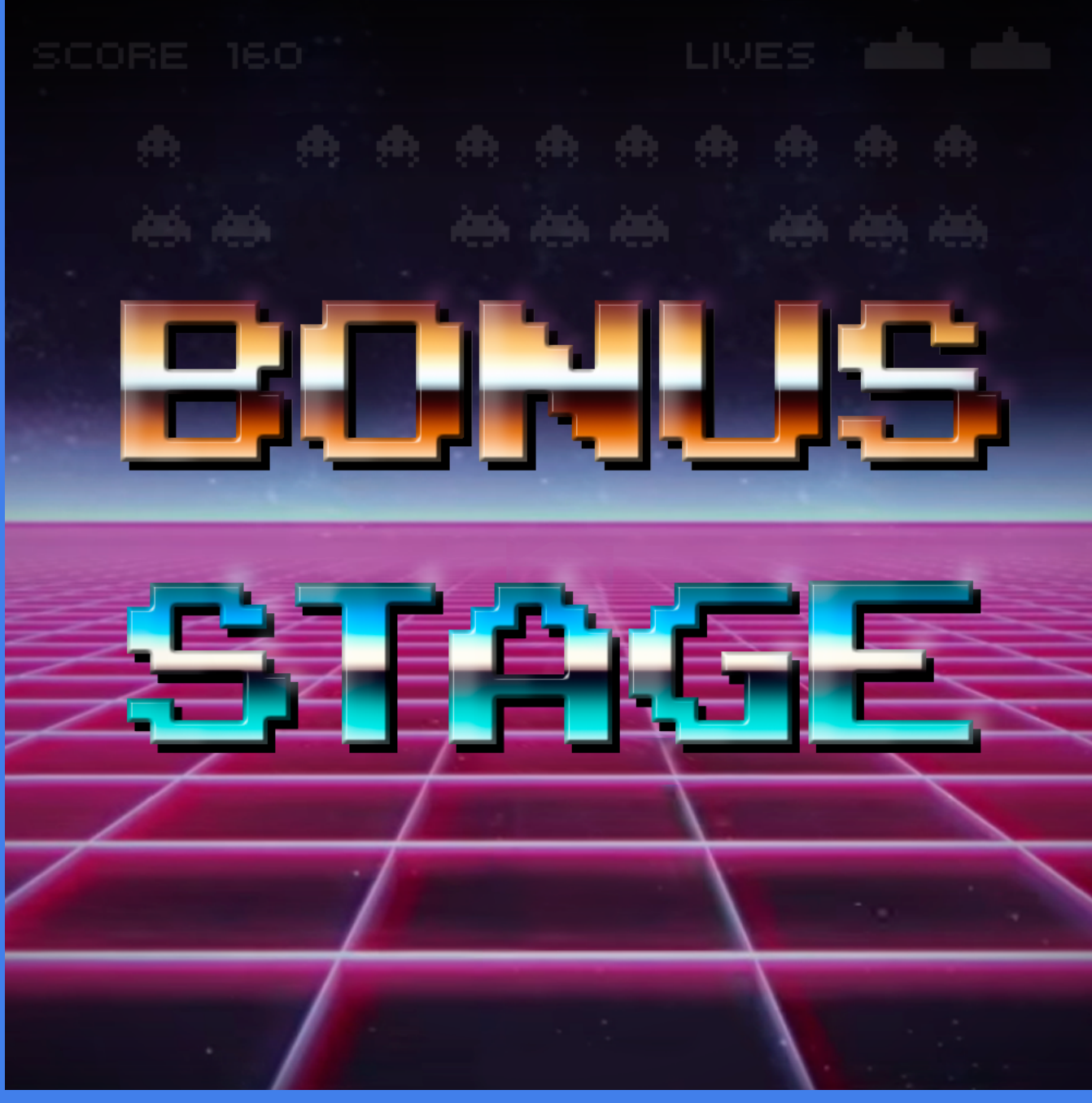

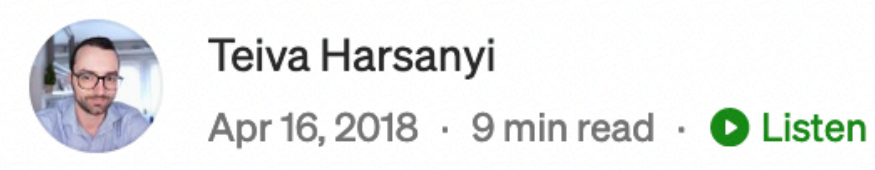

## **Good Code vs Bad Code in Golang**

Recently, I was asked to detail what makes a good code or a bad code in Golang. I found this exercice very interesting. Actually, interesting enough to write a post about that. To illustrate my answer, I have taken a concrete use cases I faced in the Air Traffic Management (ATM) domain. The project is available in Github.

 $9000$ 

 $\overline{\mathcal{L}}^+$ 

 $\cdots$ 

## **Context**

First, few words to explain the context of the implementation.

Eurocontrol is the organization managing the air traffic across Europe countries. The common network for exchanging data between Eurocontrol and an Air Navigation Service Provider (ANSP) is called AFTN. This network is mainly used to exchange two different message types: ADEXP and ICAO messages. Each message type has its own syntax but in terms of semantic, both types are equivalent (more or less). Given the context, performance must be a key element for the implementation.

This project has to provide two implementations for parsing ADEXP messages (ICAO is not managed in the frame of this exercise) based on Go:

- A bad implementation (package name: bad)
- A refactored implementation (package name: good)

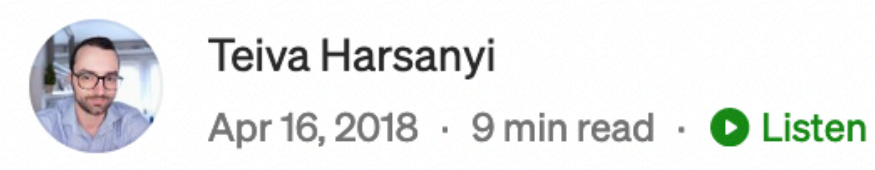

## **Good Code vs Bad Code in Golang**

Recently, I was asked to detail what makes a good code or a bad code in Golang. I found this exercice very interesting. Actually, interesting enough to write a post about that. To illustrate my answer, I have taken a concrete use cases I faced in the Air Traffic Management (ATM) domain. The project is available in Github.

 $9000$ 

 $\overline{\mathcal{L}}^+$ 

 $\cdots$ 

## **Context**

First, few words to explain the context of the implementation.

Eurocontrol is the organization managing the air traffic across Europe countries. The common network for exchanging data between Eurocontrol and an Air Navigation Service Provider (ANSP) is called AFTN. This network is mainly used to exchange two different message types: ADEXP and ICAO messages. Each message type has its own syntax but in terms of semantic, both types are equivalent (more or less). Given the context, performance must be a key element for the implementation.

This project has to provide two implementations for parsing ADEXP messages (ICAO is not managed in the frame of this exercise) based on Go:

- A bad implementation (package name: bad)
- A refactored implementation (package name: good)

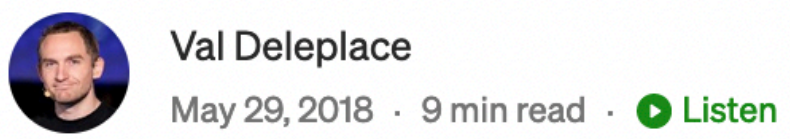

## Go code refactoring : the 23x performance hunt

A few weeks ago, I read an article called "Good Code vs Bad Code in Golang" where the author guides us step-by-step through the refactoring of an actual business use case.

The article focuses on turning "bad code" into "good code": more idiomatic, more legible, leveraging the specifics of the go language. But it also insists on performance being an important aspect of the project. This triggered my curiosity: let's dig in!

 $\cdot$   $\cdot$   $\cdot$ 

The program basically reads an input file, and parses each line to populate an object in memory.

Input data

-EETFIR EGTT 0831 -EETFIR EHAA 0853 -EETFIR EBBU 0908 -EETFIR EDGG 0921 -EETFIR EDUU 0921 -ESTDATA -PTID XETBO -ETO 170302032300 -FL F390 -ESTDATA -PTID ARKIL -ETO 170302032300 -FL F390 -GEO -GEOID GEO01 -LATTD 490000N -LONGTD 0500000W -GEO -GEOID GEO02 -LATTD 500000N -LONGTD 0400000W -GEO -GEOID GEO04 -LATTD 520000N -LONGTD 0200000W -BEGIN RTEPTS -PT -PTID CYYZ -FL F000 -ET0 170301220429 -PT -PTID JOOPY -FL F390 -ETO 170302002327 -PT -PTID GE001 -FL F390 -ET0 170302003347 -PT -PTID BLM -FL F171 -ET0 170302051642 -PT -PTID LSZH -FL F014 -ET0 170302052710 -END RTEPTS -SPEED N0456 ARKIL -SPEED N0457 LIZAD -MSGTXT (ACH-BEL20B-LIML1050-EBBR-DOF/150521-14/HO

The author not only published the source on Github, he also wrote an idiomatic benchmark. This was a really great idea, like an invitation to tweak the code and reproduce the measurements with the command:

## $\overline{\mathcal{L}}^+$ **YOHO**  $......$

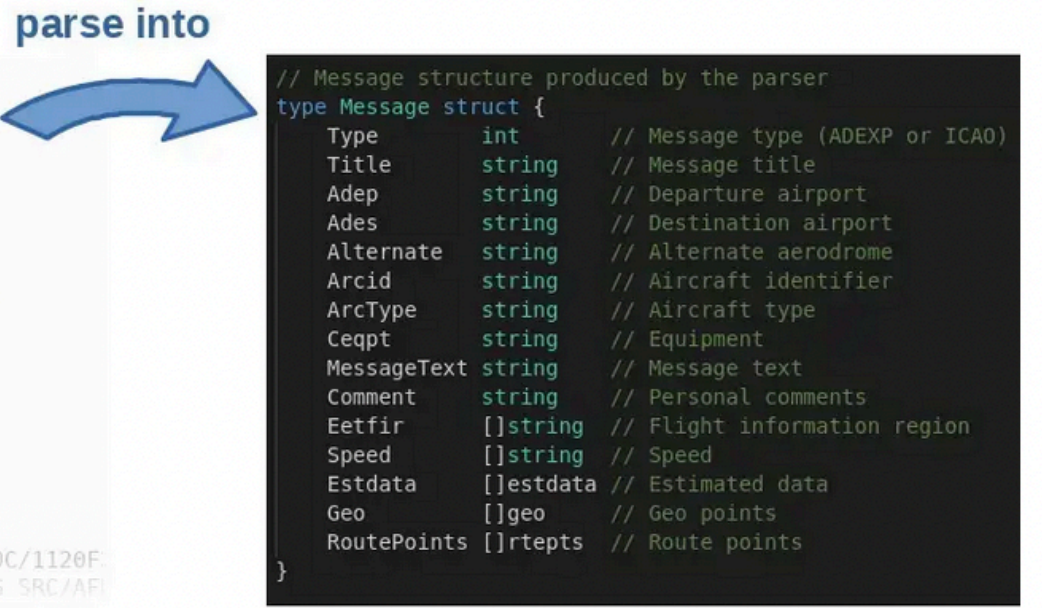

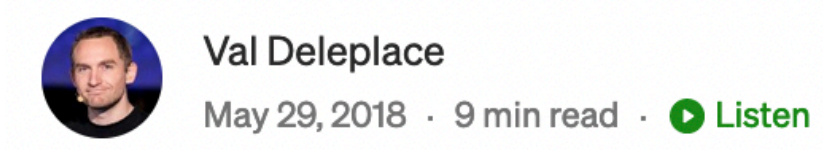

## Go code refactoring : the 23x performance hunt

A few weeks ago, I read an article called "Good Code vs Bad Code in Golang" where the author guides us step-by-step through the refactoring of an actual business use case.

The article focuses on turning "bad code" into "good code": more idiomatic, more legible, leveraging the specifics of the go language. But it also insists on performance being an important aspect of the project. This triggered my curiosity: let's dig in!

 $\cdot$   $\cdot$   $\cdot$ 

The program basically reads an input file, and parses each line to populate an object in memory.

Input data

-EETFIR EGTT 0831 -EETFIR EHAA 0853 -EETFIR EBBU 0908 -EETFIR EDGG 0921 -EETFIR EDUU 0921 -ESTDATA -PTID XETBO -ETO 170302032300 -FL F390 -ESTDATA -PTID ARKIL -ETO 170302032300 -FL F390 -GEO -GEOID GEO01 -LATTD 490000N -LONGTD 0500000W -GEO -GEOID GEO02 -LATTD 500000N -LONGTD 0400000W -GEO -GEOID GEO04 -LATTD 520000N -LONGTD 0200000W -BEGIN RTEPTS -PT -PTID CYYZ -FL F000 -ET0 170301220429 -PT -PTID JOOPY -FL F390 -ETO 170302002327 -PT -PTID GE001 -FL F390 -ET0 170302003347 -PT -PTID BLM -FL F171 -ET0 170302051642 -PT -PTID LSZH -FL F014 -ET0 170302052710 -END RTEPTS -SPEED N0456 ARKIL -SPEED N0457 LIZAD -MSGTXT (ACH-BEL20B-LIML1050-EBBR-DOF/150521-14/HO

The author not only published the source on Github, he also wrote an idiomatic benchmark. This was a really great idea, like an invitation to tweak the code and reproduce the measurements with the command:

## **YOHO**

 $\overline{\mathbb{L}}^+$ 

 $......$ 

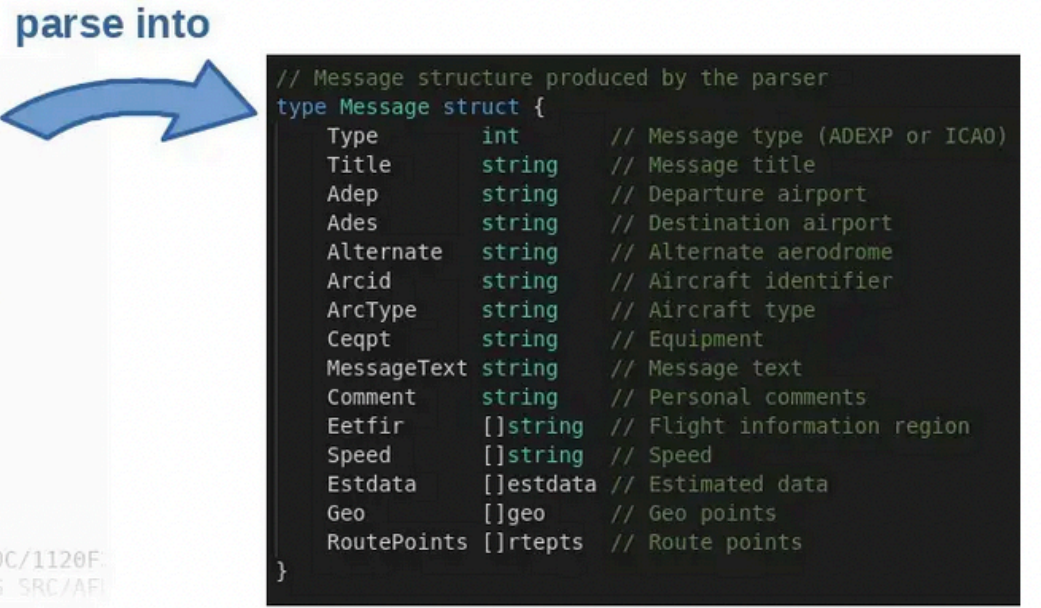

@teivah

@teivah

# • N'ayez pas honte de vos erreurs

@teivah

# • N'ayez pas honte de vos erreurs

# • Ce qui compte au final, c'est notre capacité à **apprendre** de nos erreurs

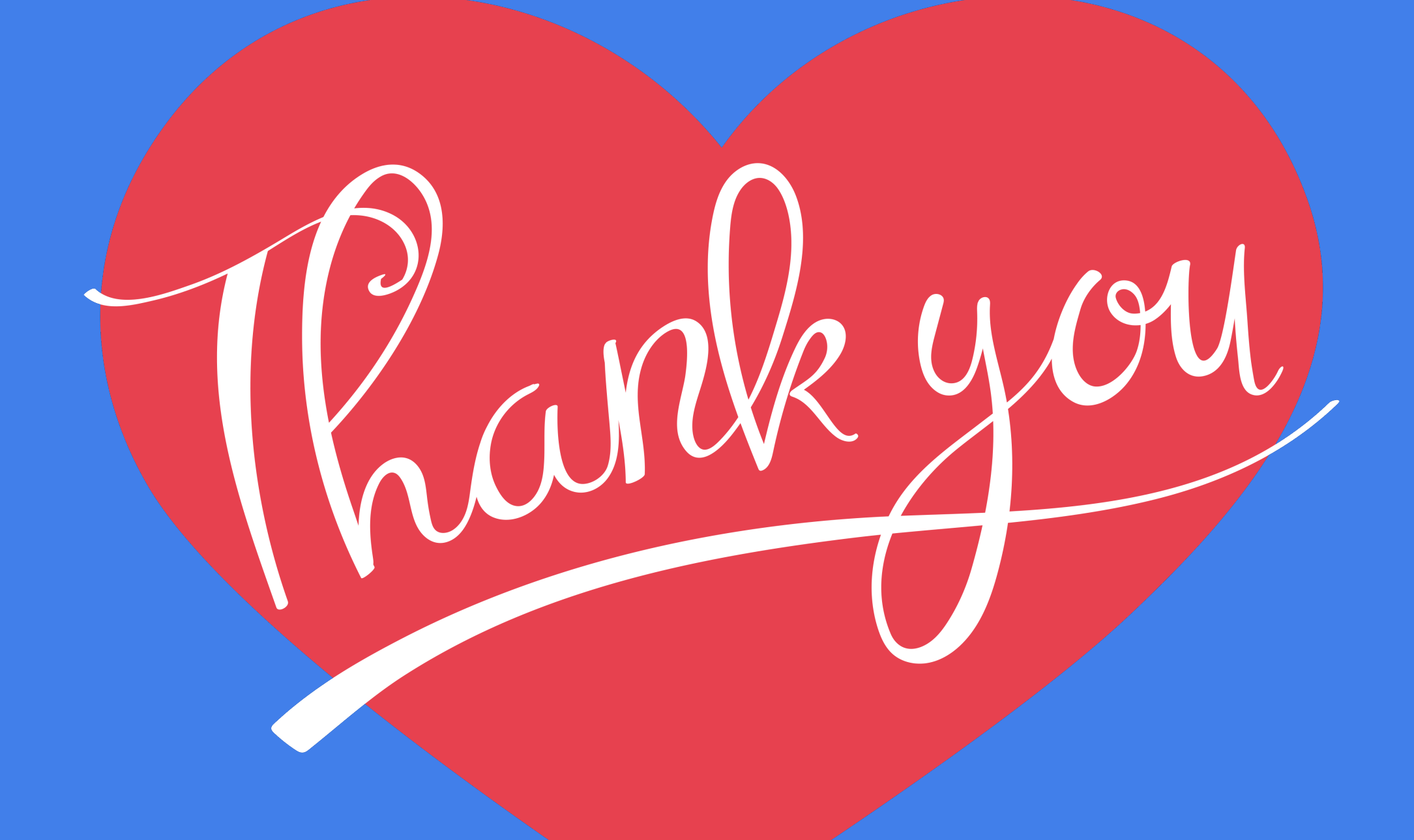